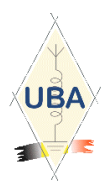

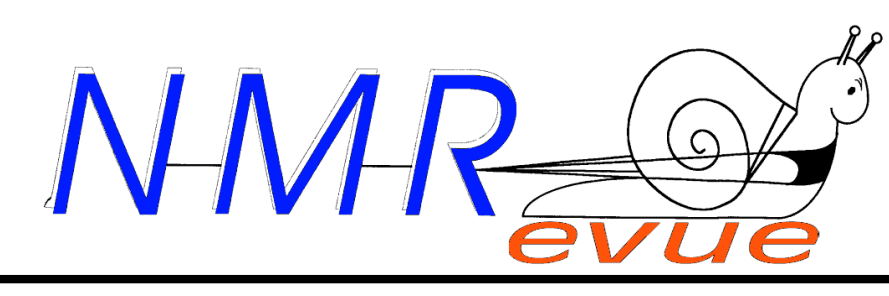

## VOS RUBRIQUES HABITUELLES ET

- LE QSO DU DIMANCHE MATIN
- LES OM'S EN VACANCES
- ON40KS : UNE RÉUSSITE !

## UNE NOUVELLE RUBRIQUE : L'AGENDA DES ACTIVITÉS OM'S

# La suite de l'article de ON4ZI : La Holi-D-Box : Avec pour bagage … un Z-Match

# Et pour vos vacances : Ce minuscule coupleur pour antenne simple

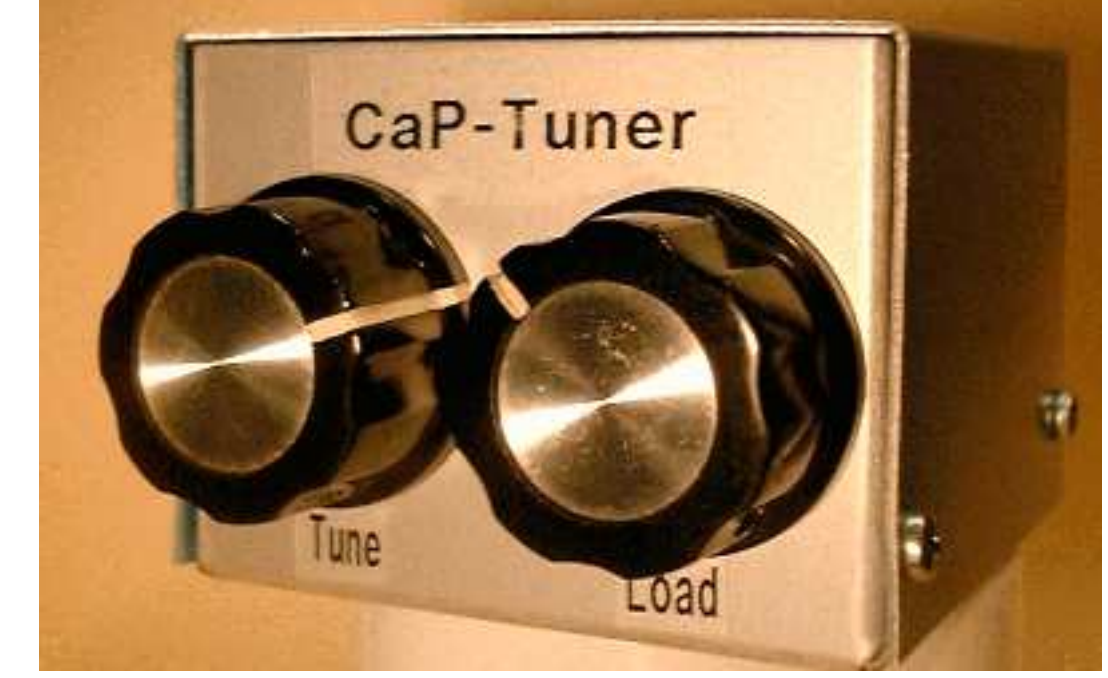

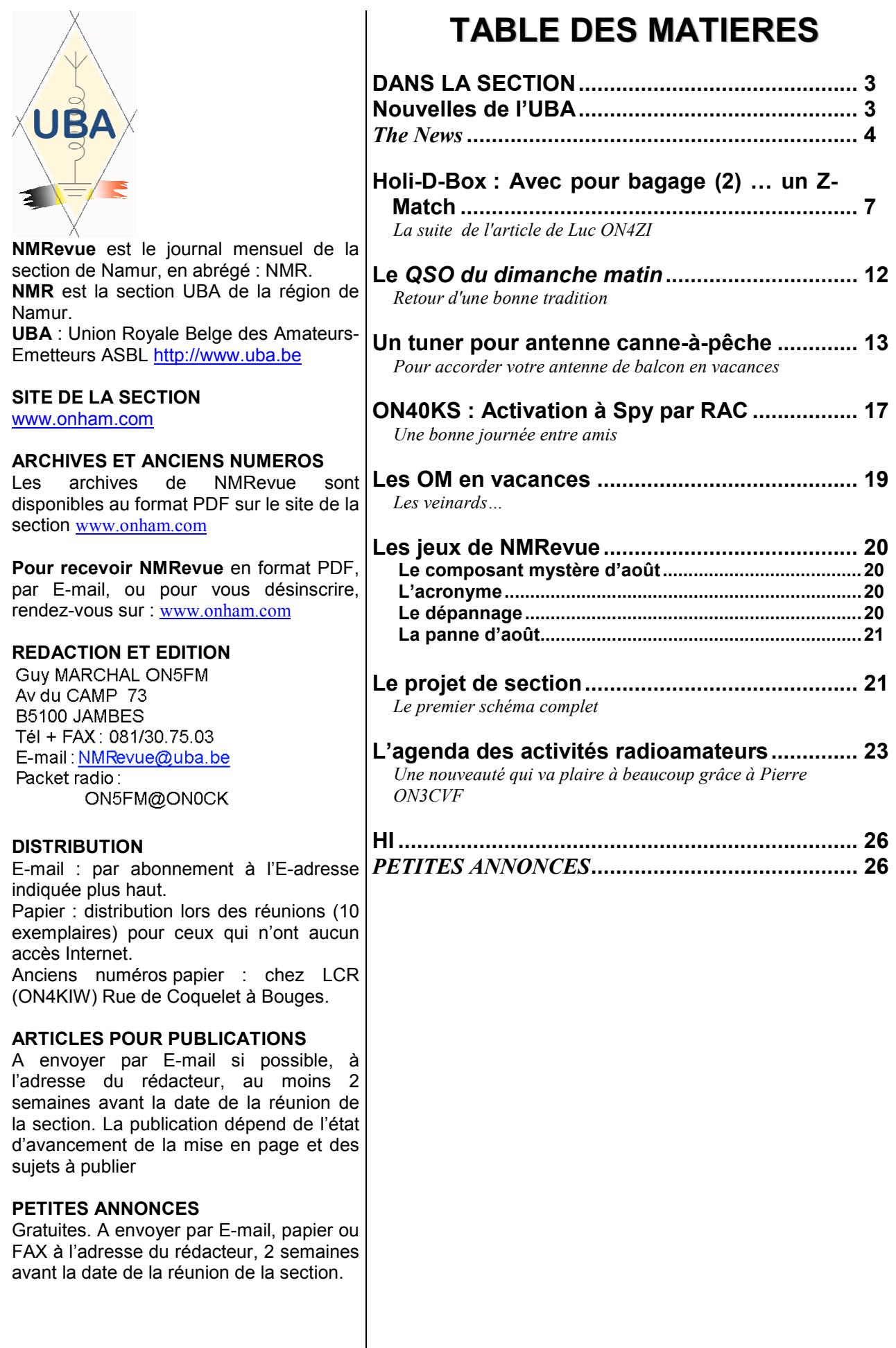

## DANS LA SECTION

## La prochaine réunion

Elle aura lieu le samedi 01 septembre 2007.

Le CM sera en vacances. La réunion sera présidée par Jean-Claude ON5PT.

## Activation à remous

Lors de la précédente réunion, il a été question d'une activation dans un local dont l'accès avait été octroyé à la section de Namur par les autorités de la ville voici 13 ans pour ses activités mais aussi pour le réseau d'urgence. En effet, en cas de catastrophe, le RU a sa place réservée au centre de crise au gouvernement provincial. Celui-ci se trouve dans le centre de la ville et est donc mal situé pour des liaisons VHF. Un relais doit être établi. Le site de la citadelle permet le contact avec tout le pays. Une autre section y a élu domicile en profitant du chemin déblayé par ON5PT, en son temps CM de NMR. C'est une chose

qui ne se fait pas que de s'approprier le site d'une autre section et le CM avait promis de relayer l'émotion des OM. Finalement, il apparaît que cela est dû à une série de quiproquos et de méconnaissances des règles de notre hobby. Le CM et le Comité de cette section ne sont absolument pas en cause. Les choses ont été dites et, le fait de se parler à cœur ouvert et franc non seulement à résolu le problème mais a permis d'aller plus loin : une collaboration active est envisagée entre nos deux section ! Plus dans le prochain numéro car une proposition concrète vient d'être envoyée au comité de cette section,

## Les nouvelles des ON3

CRD.

André ON3SA notre dévoué bibliothécaire est maintenant remis de son opération.

Personne dans la section n'a encore passé son examen Harec et les ONL de la dernière session de cours pour la licence de base ne se sont pas encore présentés pour l'épreuve théorique à Bruxelles. Ils revoient néanmoins leur matière dans ce but.

## Une nouvelle rubrique dans NMRevue

Pierre, ON3CVF (voir couverture et sous la table des matières dans le NMRevue de juillet), nous a proposé de collaborer à NMRevue et d'y tenir une rubrique. Nous en avons bien besoin ! NMRevue pourrait être bien plus riche si elle n'était pas limitée à ce niveau : un clavier, c'est peu.

Pierre nous propose de tenir un agenda des activités radioamateur : contests, field-days, activations, QSL spéciales, etc.

Voilà une chouette idée ! Et je connais un OM qui était un grand fan de ON0Nrevue qui doit être fier, là-haut…

## Nouvelles de l'UBA

Ces nouvelles ont été prises sur le site de notre association : www.uba.be. Elles seront commentées lors de la prochaine réunion de la section.

## JEAN-CLAUDE RENARD, ON5TH, NOUS A QUITTE

(30 juillet 2007, jd) C'est avec beaucoup de peine au cœur que nous vous informons que notre amis Jean-Claude nous a quitté ce jour, 30 juillet 2007, après un combat contre sa maladie qui a duré plus de trois ans.

Il y a 34 ans Jean Claude est devenu radioamateur sous ON5TH. Depuis 1994 il était VHF manager et en 1996 il fut élu en tant qu'administrateur de l'UBA et Vice Président Francophone.

Ce qui caractérisait Jean-Claude en premier lieux était sa modestie, son intelligence exceptionnelle, sa faculté analytique et son sens de la logique.

Nous perdons en lui non seulement un grand ami, mais aussi un grand Monsieur de l'UBA.

Les funérailles ont eu lieu le jeudi 2 août 2007

La section NMR était représentée par son CM.

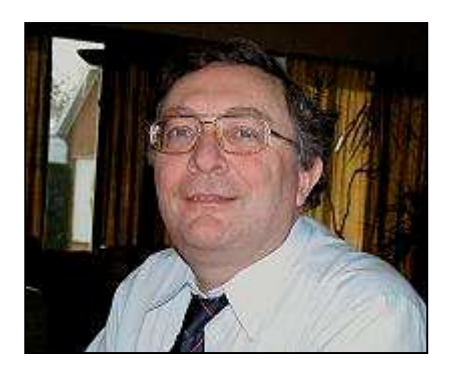

Jean-Claude, ON5TH

Ces news et plus encore sur : www.uba.be

## Une balise amateur sur 40.021 MHz

La première balise amateur d'étude de la propagation sur 40MHz est maintenant sur l'air sous l'indicatif OZ7IGY sur la fréquence de 40.021 MHz

#### URL's relatifs :

http://www.southgatearc.org/news/july2007/gb3ral.htm http://www.southgatearc.org/news/july2007/danish\_40m hz beacon.htm

#### M5AKA

### Contest BMA

Veuillez prendre note que bientôt il y a le contest BMA, le 16 septembre prochain, de 06.00 à 10.00 UTC .

Ce contest est organisé pour la quatrième fois déjà et nous sommes très ravis du grand succès et de plus en plus de radioamateurs y participent ou installent leurs émetteurs près d'un moulin.

Pouvons nous vous demander à nouveau de motiver tous les membres de votre section à participer au contest? C'est un contest court et accessible à tous. Vous trouverez le règlement sur notre site Internet : www.ktk.be/bma

Pour ceux qui participent depuis un moulin il est à recommander de demander la permission au meunier ou au propriétaire. Notre but est de faire de la promotion pour le patrimoine des moulins mais nous ne pouvons pas empêcher leurs fonctionnement en toute sécurité. Ainsi : de bonnes conventions font de bons amis.

Pour plus d'info nous vous avisons de consulter notre site d'Internet, vous pouvez aussi nous contacter par E-mail ou téléphone. En tout cas, il serait désirable que vous nous informerez au préalable à quel moulin vous

# THE NEWS

installerez vos émetteurs pendant le contest. Ceci pour que tout se déroule sans difficultés. Merci pour votre coopération.

Vy best 73's et beaucoup de succès pendant le contest.

Pour le team-BMA, Gabriël DEKEYREL ON6WH promoteur

## Un satellite OM bientôt en orbite sur Mars ?

Space Connexion, l'excellente revue de la Communauté Française annonce que AMSAT-DL et l'université des

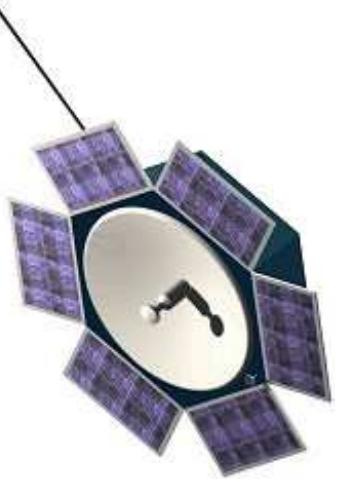

Forces Armées de<br>Munich mettent la mettent la dernière main à un satellite dérivé de P3D et appelé Amsat-P3 Express sera lancé en 2008. Ce satellite est destiné à tester des technologies à la portée des OM en vue de la conception du satellite AMSAT-P5A Mars Orbiter. Celui-ci serait une sonde martienne destiné à déployer des nano satellites ou faire arriver une capsule dans

l'atmosphère de Mars. Le projet est d'y déployer un ballon sonde, appelé Archimède. Plus d'infos sur http://www.ticket-to-mars.org

Vous imaginez déjà les DX ?

Non, vous pouvez regarder votre calendrier, dans quelques jours, c'est le premier septembre, pas avril. HI

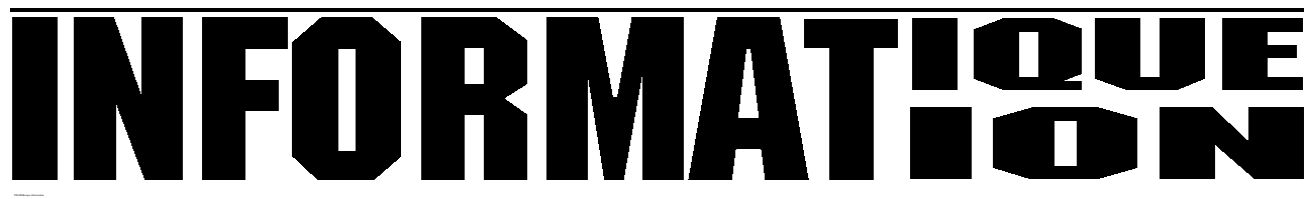

## Désactivez l'autoplay sous firefox. B

Le soir, vous surfez tranquillement, lorsqu'une fenêtre pop-up s'ouvre et que des torrents de musique se déversent par les haut-parleurs de votre ordinateur. Pour éviter de réveiller chaque nuit vos voisins, installez, si vous utilisez Firefox, l'extension Stop Autoplay. Vous la trouverez sur :

### http://addons.mozila.orgg/fr/firefox/addon/1765 W

Elle empêchera le navigateur de démarrer automatiquement la lecture des fichiers multimédias. Rene ON6RO, ON0BEL @ ON0BEL.#LG.BEL.EU

## Site d'Addons pour Echolink

De plus en plus d'OM apprécient les services d'Echolink. EI4JR et EI2GYB ont créé un site pour les additifs à ce

software et un groupe de discussion consacré à Echolink sur Yahoo.

Ce site est plein d'Addons pour Echolink tant pour les opérateurs de Nodes et Repeaters que pour les OM en particulier

Voyez les URL suivants : www.echoaddons.com http://groups.yahoo.com/group/echoaddons

### Un outil pour QSL Manager

HB9CIC a publié un outil freeware sur Internet. Il est destiné à manipuler la base de données "QSL manager" de notre ami Paul, ON6DP (CM de LGE). Les OM intéressés sont invités à tester ce software. Ils le trouveront avec son manuel et des additifs sur le web-site de l'auteur à www.qslnet.de/hb9cic. De là, allez sur "download area"

C'est entièrement gratuit. Communiqué par Josef HB9CIC

### Un concurrent de plus pour Google Earth !

C'est l'institut géographique national français qui propose son site de géolocalisation. Uniquement consacré à l'Hexagone, par conséquent plus précis.

www.geoportail.fr

Il permet notamment, grâce à la 3D, de visualiser son lieu de villégiature avant de s'y rendre. Il fournit également des données administratives exclusives.

Les versions MAC et LINUX ne seront disponibles qu'en 2008.

Rene ON6RO, ON0BEL @ ON0BEL.#LG.BEL.EU

### Nouvelle version de Multipsk

La nouvelle version de MultiPSK (la 4.4) de Patrick F6CTE est maintenant disponible sur http://f6cte.free.fr

Ce software est de très loin le plus complet dans le décodage des modes digitaux. Il n'y a vraiment que ce qui est protégé par un copyright intransigeant qui ne s'y trouve pas. Il fonctionne exclusivement à l'aide de la carte son. Dès qu'une nouveauté sort, il est incorporé dans ce programme. Du fait de ses immenses possibilités de décodage, l'interface fait un peu fouillis mais elle s'est grandement améliorée depuis la première version. Sa présence sur les PC des OM est un must. Même si certains sont un peu plus performants dans certains modes, aucun n'offre un tel éclectisme.

La version 4.4 corrige quelques bugs et incorpore quelques nouveaux modes dont l'ALE. Elle tourne sous toutes les versions modernes de Windows au moins jusque XP. Le Packet et l'APRS sont maintenant supportés. ne nouvelle interface TCPIP pour les connexion LAN est maintenant implémentée.

Il prévoit aussi l'accès aux log-books et peut commander les transceivers modernes par le "CAT" control system.

Une version "Pro" offrant un peu plus de possibilités est disponible moyennant payement.

Andy G0FTD l'utilise intensivement et en est très satisfait.

### Packet sur 10m et 6m

La saison des sporadiques E est de nouveau présente et le 29.250 FM/1200 Bauds est souvent ouvert.

Le node F5JPA-10 est présent 24h/24 sur 29.250 FM et sur 50.800 nbFM en 1200 bauds. Ils donnent accès au réseau français ouest FPDL. Une courte balise est emise toutes les 10 minutes. Conditions 10m :

Rig: President Lincoln 10 W. Antenne: GP verticale. Conditions 6m : Rig: Yeasu FT690 RII. Antenne: HB9CV horizontale. Systeme: Pcflexnet version 3.3g. Locator: IN97QR Qth: 30km nord d'Angers, departement 49. Stations entendues ces jours ci sur 10m : EI7SDX-9, G0MBA-1, GB7COS, IK1IYU-12, SV2DXC-12,... Si vous connaissez d'autres frequences actives sur 10m et

le 6m en FM ou SSB, 1200 ou 300 Bds merci de me passer l'information.

Patrice F5JPA @F5JPA.FPDL.FRA.EU

### Besoin d'infos sur du matériel ?

Allez donc jeter un coup d'œil ici : http://www.radioamateur.org/opinions/index.html. C'est un site en français où des OM donnent leur opinion sur leur transceiver ou tout autre matériel OM. C'est, bien entendu une auberge espagnole mais les avis sont très significatifs car ils n'émergent pas que d'un seul OM. Voici ce qu'en dit son web-master :

<Radioamateur.org vous offre cet espace pour vous permettre de vous exprimer sur le matériel radioamateur que vous utilisez.

EXPRIMEZ VOUS... si vous êtes satisfait de votre équipement (points forts, avantages par rapport à d'autres modèles...) et bien sûr si vous l'êtes moins (bogues, points faibles, dysfonctionnements..).

Peu importe la forme, c'est le contenu qui compte. Vous n'aurez pas toujours le temps (ou les moyens) de publier un banc d'essai complet. Quelques phrases et une note globale feront alors très bien l'affaire.

Dans tous les cas, votre avis sera utile :

• Aux acquéreurs potentiels qui pourront ainsi faire une synthèse des opinions exprimées avant d'arrêter leur choix.

• Aux revendeurs et importateurs qui ne pourront pas ignorer les remarques des utilisateurs (surtout si elles sont nombreuses). N'oubliez pas que les professionnels aussi visitent régulièrement notre site !

Comme pour la majorité des rubriques dynamiques de Radioamateur.org, vous conservez une totale maîtrise de vos publications (modification ou suppression). Alors n'hésitez plus, EXPRIMEZ VOUS !>

## NOSTALGIE…

Les anciens se souviendront de la Librairie du Midi où nous avons trouvé notre bonheur pendant des années. C'était l'époque où les OM avaient encore souvent le fer à souder en main… Heureusement, cette époque revient, en partie grâce au QRP !

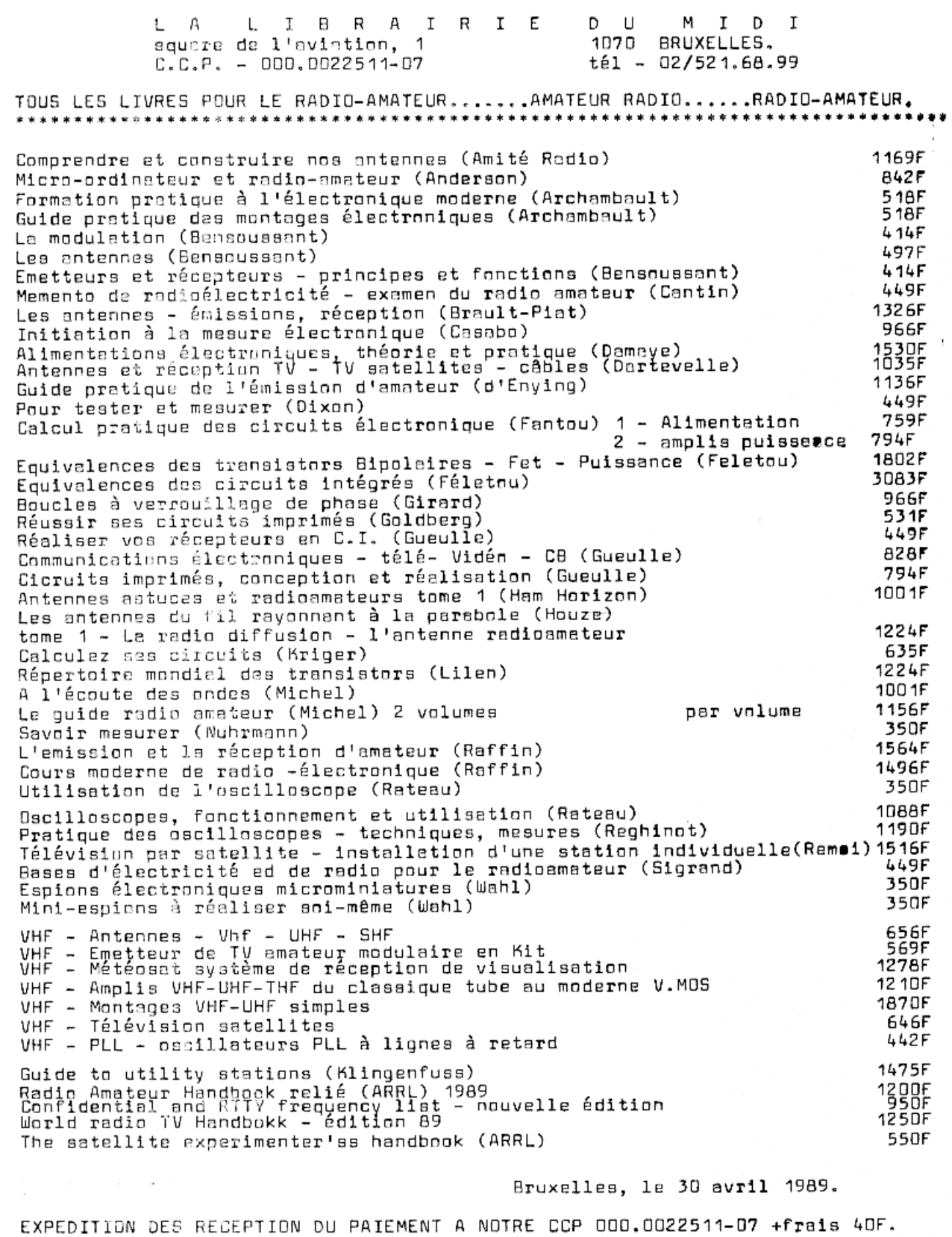

## HOLI-D-BOX : AVEC POUR BAGAGE (2) … UN Z-MATCH

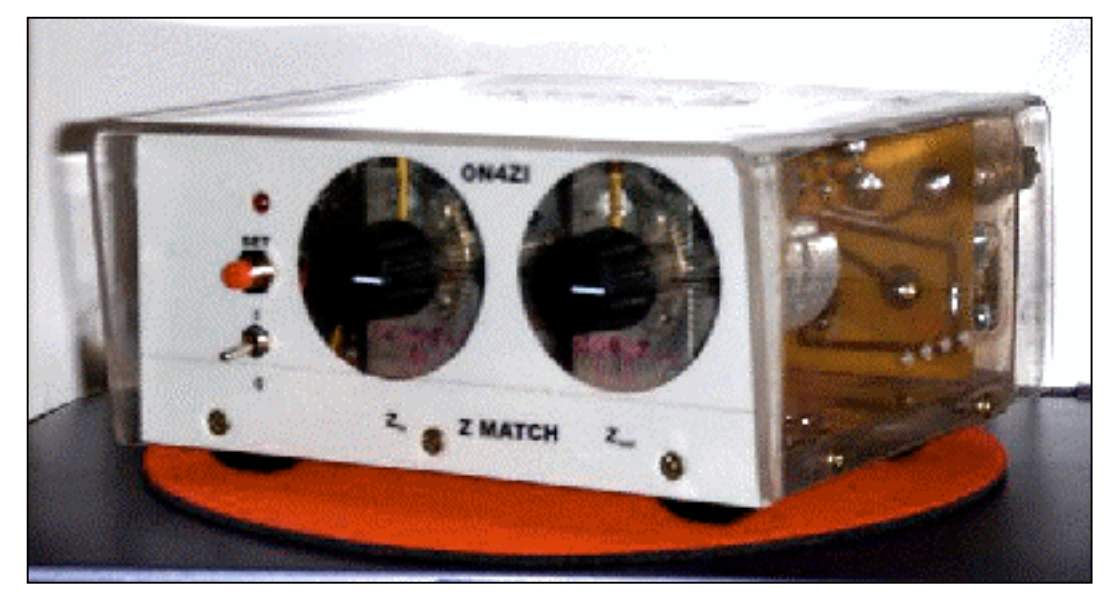

Face avantt, collage double face "tapis"

Comme je l'ai écrit précédemment (dixit l'article Holi-D-Box (1) et la description de l'antenne Slinky), l'OM en vadrouille, actif au sein d'un réseau d'urgence, en « formation pratique d'ON3 » dans des lieux non équipés radio à demeure, en vacances, etc. veille à rassembler ses ressources pour satisfaire le plus possible d'aspects et pouvoir gérer le plus possible de situations de transmissions. Dans ma Holi-Day-Box j'emmène ma station : Transceiver – Coupleur - Antennes - des moyens de mesure (SWR, RF-1, DVM) et quelques outils. Nous avons déjà traité de l'antenne, voici la Phase (2) : le coupleur Z-Match. La troisième partie traitera du pont de bruit à commutation automatique sur détection HF.

Dans une édition précédente, nous avons décrit l'antenne Slinky, un dipôle compact qui se range facilement dans le Holi-D-Box. Mais pour accorder une antenne symétrique non résonnante au transceiver FT897 [Mobile transportable - Tous modes, 100 W HF, 50 W VHF, 20 W UHF] il fallait un coupleur « mobile », facile à réaliser, à mettre en œuvre et versatile. Il est en mesure de s'adapter aux situations particulières que l'usage « terrain » impose.

Critères retenus : Indispensable - 100 W HF, liaison symétrique (Twin) ou asymétrique (Coax), réglage simple, dimensions adaptées à la Holi-D-Box. Souhaitables - Exploitation d'une verticale raccourcie « à la » Miracle Whip , accord « Silencieux ».

On peut comprendre les motivations des constructeurs en faveur du coupleur « T »... Là ou « L » présente une discontinuité disgracieuse, le « T » est en mesure de couvrir une large plage de charges sans « trous » mais il impose une troisième variable que l'utilisateur doit ajuster. Pour éviter les substitutions de selfs, de nombreux coupleurs sont munis d'une self variable. Mais, la self à plots commutés ne présente jamais l'inductance effectivement désirée et la self à roulette – en plus d'une construction complexe – doit, lors du

changement de bandes, être fréquemment manipulée. Par ailleurs, le coupleur en « L » adresse une liaison asymétrique. A la lecture du Web, on redécouvre le coupleur Z-Match dont les origines OM remontent à 1948 ! La solution Z-Match est simple à réaliser, elle comporte deux réglages. Elle s'adapte à la majorité est objectifs poursuivis. Parmi les concepteurs reconnus et souvent adaptés, W6JJZ- Charlie Lofgren fait référence. Il est à la base d'un circuit Z-Match qui fait le bonheur des adeptes des transmissions QRP (25 W HF Max).

#### Genèse : Au commencement était…

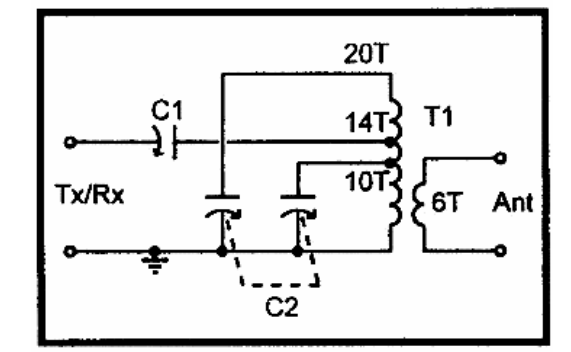

Un Z-Match est en fait une coupleur « L » muni d'un

#### Z-Match VK5BR - "LA" source de mes pensées !

condensateur série et d'une self parallèle variable assortie d'un transformateur HF. Il couple une ligne symétrique. L'enroulement mis à la masse, réalise la liaison asymétrique.

Dans le Z-Match, la capacité variable en parallèle avec la self fixe permet de réaliser une réactance inductive variable. La bobine unique est munie d'une dérivation. Connectée à un condensateur variable à 2 cages couplées mécaniquement, le circuit accordé couvre deux gammes de fréquences. En sélectionnant les valeurs des

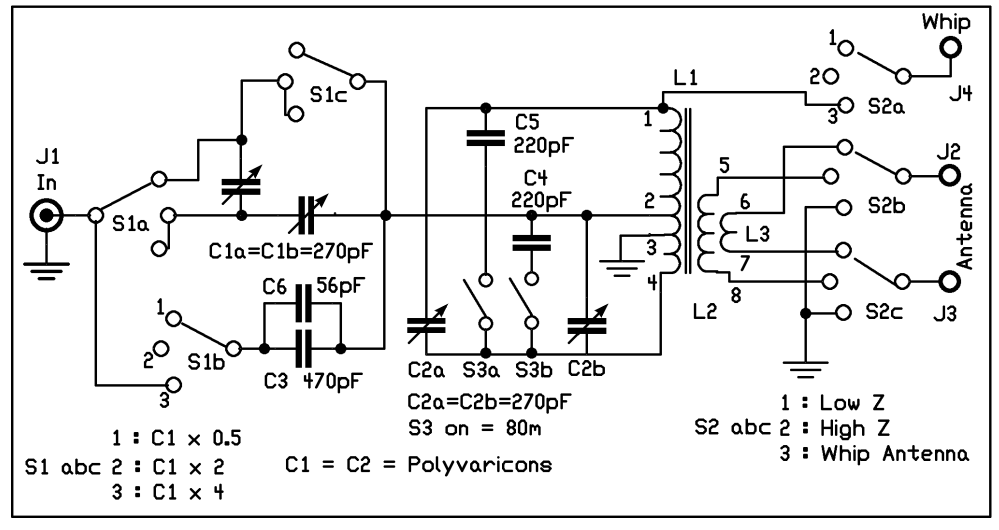

Z-Match schema ON5FM - L'"Autre" source de mes pensées !

composants, on peut couvrir – sans trous – les bandes HF amateur. VK5BR - Lloyd Butler s'est également intéressé à ce coupleur. Avec d'autres OM australiens, il a approfondi l'étude théorique et affiné la mise en pratique du Z-Match. (Les curieux de théorie et de technique

thèmes… » ON4LBR - Bernard Bertrand a remis l'accord silencieux au goût du jour ! Le seul inconvénient de cette réalisation était l'absence de commutation automatique en présence de HF (qui transforme le Pont de bruit en un pont à fumées !). Dans RadioRef N° 791, F6GYJ – Jacques Guiblais, présentait une solution de commutation automatique que Roland Martin

d'ON6BS « Textes à

ON4RMW et moi même avons intégrée avec bonheur. La réalisation Z-Match décrite ici combine les solutions de tous ces amis. Qu'ils en soient remerciés.

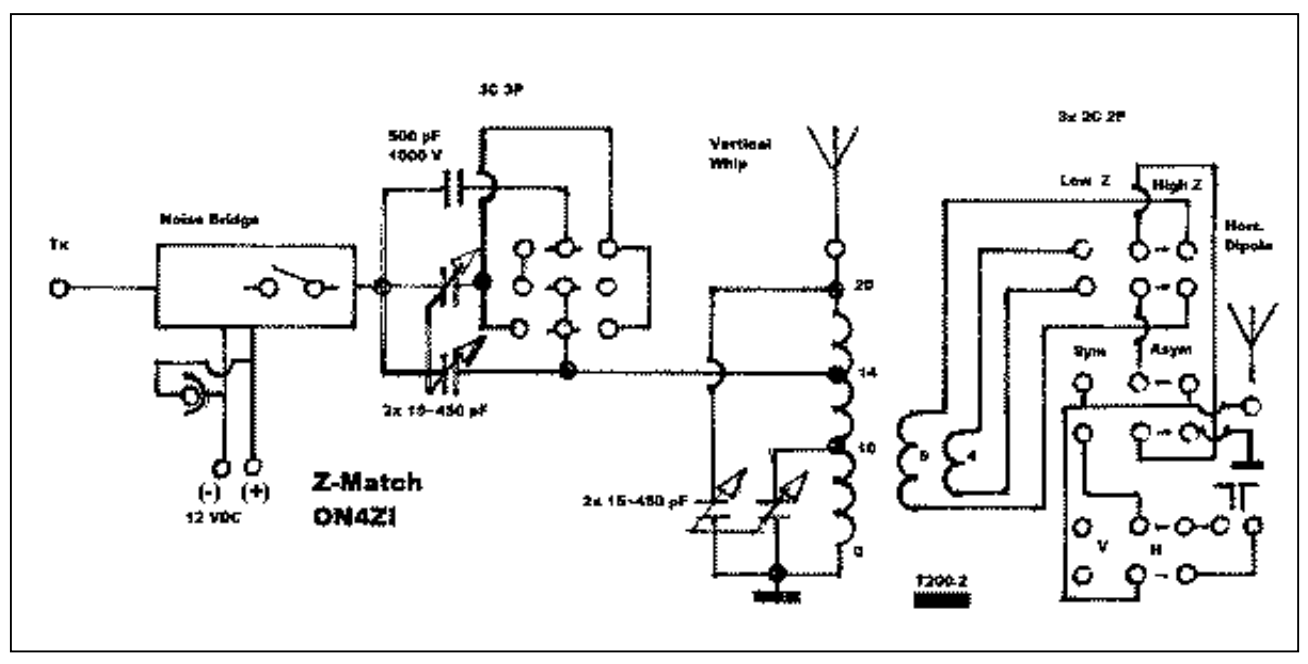

En voiture…

La version ON4ZI du Z-Match Voir la fonction du commutateur triple de capacités en fin d'article

visiteront son site : http://users.tpg.com.au/ldbutler/ divers éléments de l'étude Z-Match s'y retrouvent). J'ai adopté les critères de sa réalisation. Couverture : 1,8 MHz – 28 MHz pour des aériens présentant une résistance de 1 à 1000 ohms, une réactance comprise entre -1000 à + 4000 ohms et une puissance d'émission de 100 W (Sous conditions, jusqu'à 400 W). ON5FM – Guy Marchal (Dixit NMRevue  $N^{\circ}$  19 – 07/05 et QSO CQ), s'est inspiré de la réalisation QRP de W6JJZ (http://www.seboldt.net/k0jd/z-match.html) en y adjoignant une originalité : une connexion à l'extrémité chaude du primaire du transfo HF pour y raccorder une verticale raccourcie et effectuer l'accord de ce brin « à la Miracle Whip ». Par ailleurs, lors du concours

A la lecture du schéma de base, on constate qu'un coupleur Z-Match consiste en : deux condensateurs variables à air double cage et d'un transformateur HF basé sur un tore de poudre de fer. Divers compléments ont été ajoutés au schéma initial. La possibilité de modifier la capacité d'entrée pour étendre la gamme d'accord vers le bas de la bande (80 m), l'adjonction d'un enroulement secondaire supplémentaire pour intégrer des antennes à faible impédance. L'implantation de commutateurs permettant de favoriser la seule antenne verticale « Whip » (uniquement en QRP !), la sélection d'impédance d'antenne ou la liaison symétrique ou asymétrique. Tous les composants, sauf les condensateurs variables à air (dont la taille peut varier en fonction de la source d'approvisionnement) ont été montés sur une plaquette de circuit imprimé double face. Le transformateur HF toroïdal est monté sur les plots de la face « circuit ». Seules les liaisons vers la masse sont soudées de part et d'autre du CI. Les connexions de la face « circuit » sont fraisées pour limiter les risques de mise à la masse. La seconde face – plan de masse - sert éventuellement d'écran ! En montant les interrupteurs sur ce côté du circuit, ils servent aussi de fixation de la plaquette sur la face arrière du boîtier. Le circuit d'accord silencieux et la commutation automatique ont été montés sur CI dans un boîtier blindé. La description de ce circuit sera l'objet de la troisième partie de la publication.

### **Condensateur**

La raison qui m'a fait choisir la réalisation décrite par VK5BR – Lloyd Butler est totalement liée au fait qu'il a publié l'étude approfondie de la réalisation en y incluant le calcul précis de la valeur et les raisons précises qui motivaient ses choix de composants.

 (http://users.tpg.com.au/ldbutler/ToroidalCoreZ.htm ) Les condensateurs variables à air, difficile à trouver dans le commerce, sont des récupérations issues de vieux

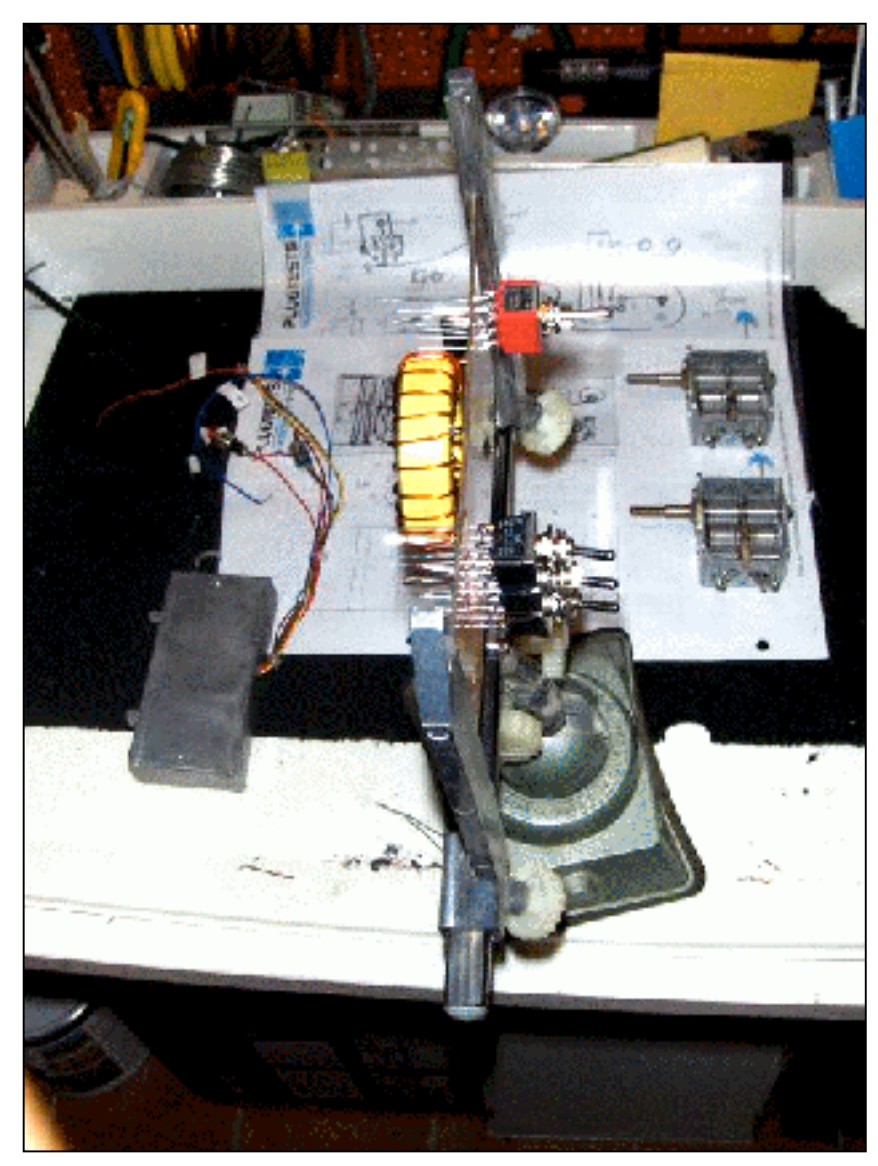

Montage des composants sur la plaquette centrale

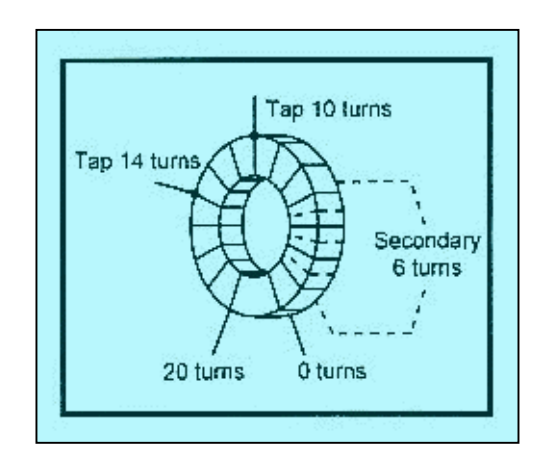

Câblage du Transformateur Toroïdal (Ma version a deux secondaires !)

récepteurs radio à lampes ou d'équivalent proposée lors de brocantes radioamateur. La question qui taraude l'amateur constructeur est : l'écart entre les plaques est-il suffisant ?

Lloyd a formulé la manière de calculer la tension aux bornes du condensateur : V= 1,4 x Racine carrée du

> produit de la puissance par la résistance. 100 W et 100 Ohm donnent 140 V. Avec 1000 Ohm la tension est de 442 V et pour 5000 Ohm elle est de 990 V. Avec une puissance de 400 W et 5000 Ohm, elle est de 1980 V. Dans l'ITT Reference Data for Radio Engineers, le graphique de la tension d'écart d'éclatement indique qu'un écart de 0,01'' soit 0,254 mm tolère une tension comprise entre 750 et 1000 V. Les CV de BCL à tubes conviennent pour les coupleurs associés à des transceivers d'une centaine de W. Par ailleurs, parce que les aspérités réduisent l'isolement, il convient de « dépoussiérer » ces « vieux machins » ! Une séance de jacuzzi aux ultrasons ou un bain au bicarbonate de soude (recyclé d'un vieil extincteur à poudre) leur fera le plus grand bien ! Il faut noter qu'un amorçage (arc) entre lames n'est pas irrémédiable. En arrêtant sa cause, on repart « comme si de rien n'était » ! Le condensateur d'entrée est un modèle simple cage de 20 à 450 pF. Le condensateur d'accord est un modèle double cage de 20 à 260 pF par section. Le réglage de l'accord étant très pointu, il convient de munir les axes des condensateurs variables d'une démultiplication et d'isoler l'axe pour éviter les décharges et/ou limiter les effets de main.

### Transformateur toroïdal

Le transformateur toroïdal est un Amidon T200-2 (rouge) ou T200-6 (Jaune). C'est à dire, un mélange de

poudre de fer (pas de ferrite !) dont la réponse en fréquence est 2 à 30 MHz pour le mélange « Rouge » et 10 à 60 MHz pour le mélange « Jaune ». Le chiffre « 200 » indique qu'il s'agit d'un diamètre de 200 x 0,1'' ou 2'' soit 5,08 cm. La taille du tore est choisie par rapport à la puissance, pour éviter une « surchauffe » qui modifierait les caractéristiques de saturation du noyau. Le fil émaillé préconisé est d'une section de 18 SWG ou 1,3 mm. La pratique veut que l'on compte chaque passage du fil au cœur du tore comme un tour. L'enroulement des 20 tours doit être répartit sur ¾ de la circonférence. Deux prises sont aménagées à 10 et 14 tours du point « froid » (Masse). Les secondaires de 6 et 4 tours sont réalisés entre les spires comprises entre la masse et le plot à 10 tours. Certains auteurs préconisent l'usage d'un isolant Téflon. Contrairement à un amorçage entre lames du condensateur, un amorçage entre spires du transfo HF est irrémédiable. Il impose un nouveau câblage.

plexi ! Il n'y a pas de raison de monter le coupleur dans un boîtier en métal qui servirait aussi d'écran parce qu'un coupleur n'est pas générateur de RFI, d'autant que le transfo HF est basé sur un tore qui concentre le flux magnétique au sein du noyau et n'affecte pas son entourage. Le plexi se scie à la scie à métaux à vitesse lente (pour éviter de fondre la matière et d'engorger les dents de la scie. Il en est de même pour le perçage ou le taraudage. Le pliage se fait à 140°C. Il peut s'effectuer au fil chaud ou, à l'aide d'un décapeur thermique et de gants de protection ! Pour éviter les rayures, travailler la matière recouverte d'une feuille de protection ou d'un bande de papier de masquage.

## Marquage

Pour marquer les faces et identifier les contrôles et les entrées/sorties, une impression laser sur un support transparent (rétro-projection) est parfait. Ce laminé peut

## Boîtier

Bien que les condensateur d'accord soit mis à la masse, le condensateur d'entrée est flottant. Il faudra dès lors l'isoler par rapport au support de montage. C'est pourquoi j'ai sélectionné de réaliser l'implantation sur une plaque de plexi de 10 mm d'épaisseur. Les faces avant et arrière, également en plexi, sont vissées sur la plaque de base. Le couvercle en « U » est également réalisé en plexi. Hormis les trous de fixation, prévoir une aération pour dégager la chaleur émise par le transformateur HF. La raison qui justifie le choix du plexi est : on voit mieux un éventuel amorçage au travers du être collé à l'aide d'une colle de contact en bombe (collage de photos) ou d'un ruban adhésif double face (collage de tapis)

Instantané pris avant le test "en éclairs et en fumées" (Dans la boîte, à gauche, le Pont de bruit !)

## **Utilisation**

Le Z-Match exploite une combinaison de circuits accordés à fort Q, qui engendrent des réglages très pointus ! Régler le condensateur d'entrée à mi course et agir sur le condensateur d'accord pour un SWR minimal. Les réglages

interagissent. Retoucher successivement la position du condensateur d'entrée puis celle du condensateur d'accord pour atteindre le réglage optimal. Si l'accord n'est pas atteint, modifier la combinaison d'entrée avant de reprendre la procédure. Nous décrirons le circuit d'accord silencieux – qui n'est pas indispensable, mais confortable aux oreilles de vos interlocuteurs – dans l'édition de clôture de la saga ! Comme le montre la photo du Holi-D-Box, le Z-Match s'installe auprès des autres appareils et de l'antenne Slinky. Une solution versatile et économiquement payante !

Luc de ON4ZI

Face arrière, collage par colle de contact "photo" en bombe

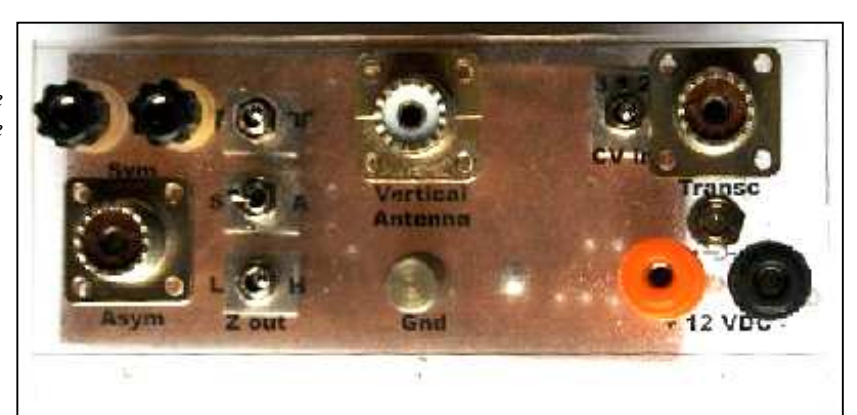

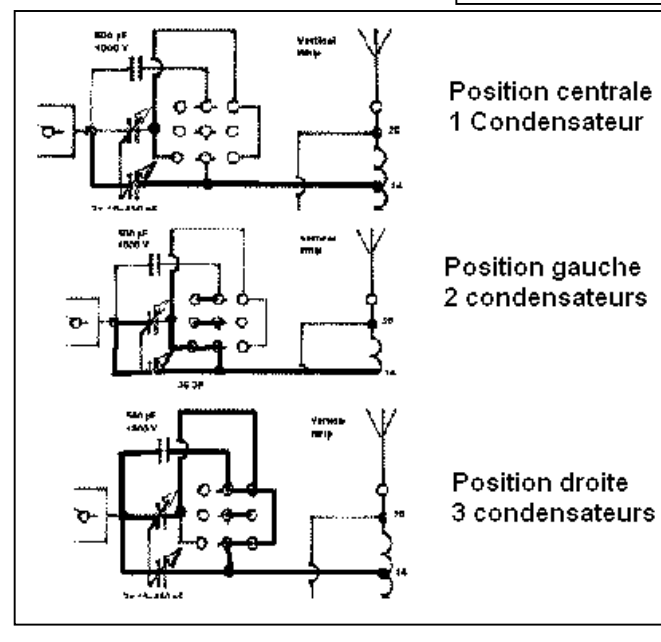

#### Ci-contre :

Les fonctions du commutateur de capacités. Il s'agit d'un commutateur à bascule, triple inverseur à zéro central.

#### Positions :

- Au centre : un seul condensateur
- A gauche : les deux cages du CV sont en service
- A droite : les deux cages plus un condensateur supplémentaire

Ci-dessous : le circuit imprimé double face comporte deux court-circuits avec la face supérieure qui est entièrement cuivrée (sauf les pastilles dégagées au passage des fils des composants).

#### Tout en dessous :

Les deux points rouges signalent les pastilles en courtcircuit avec la face cuivrée.

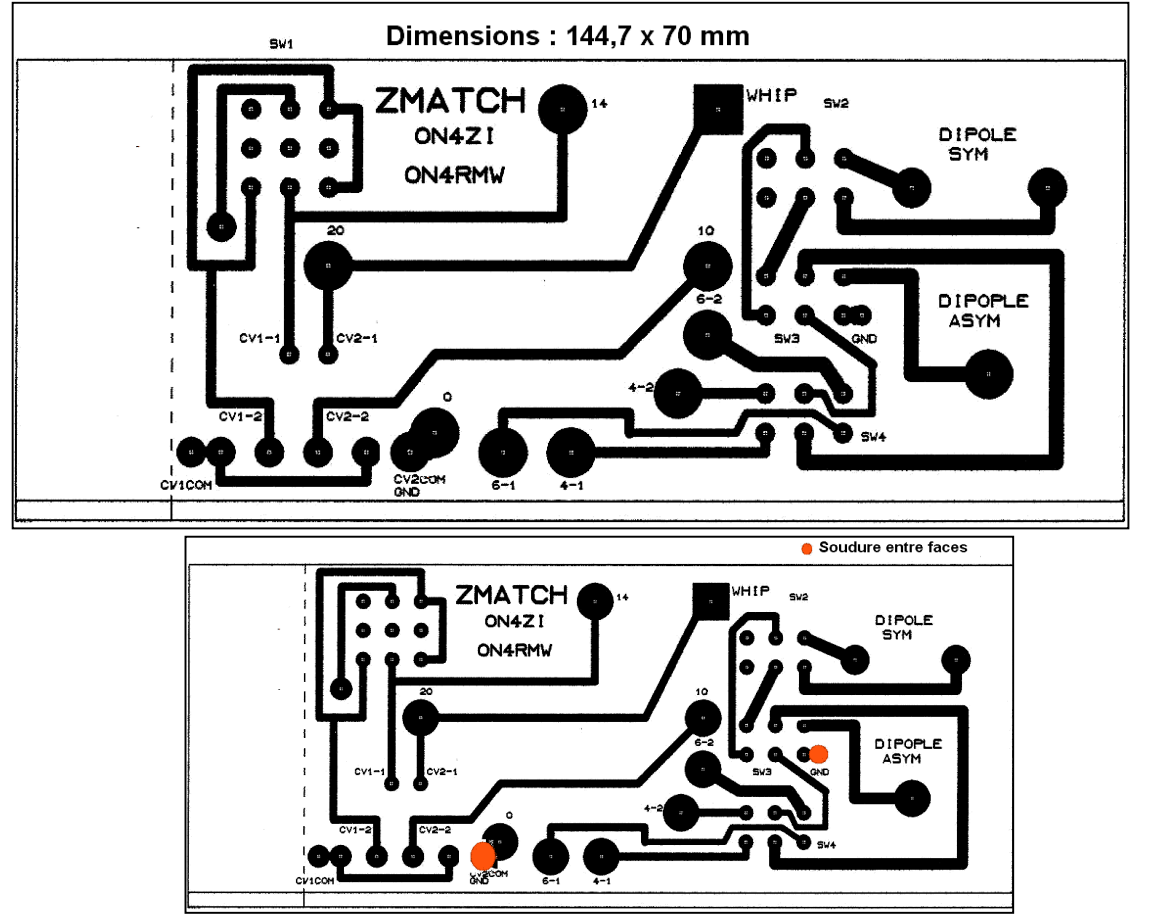

## LE QSO DU DIMANCHE MATIN

Robert, ON4LDL a repris une activité qui était cher aux OM depuis les années 60 : le QSO du dimanche matin. Depuis la disparition (si regrettable) de ON4UB, ce QSO nous a bien manqué. Robert avait remis cela sur pied en prenant la place vacante du speaker de notre station nationale en espérant que cette place sera un jour à nouveau occupée. Combien parmi les anciens n'ont pas écouté ON4UB sur le BCR familial en AM dans sa jeunesse ?

Après la ronde des QSO de 4UB, nous le prolongions sur une QRG adjacente ou en VHF jusqu'à l'heure de l'apéro que beaucoup prenaient d'ailleurs avec le micro dans l'autre main ! HI.

Il n'y avait pas d'Internet à cette époque et les nouvelles allaient pourtant très vite : elles étaient diffusées le dimanche matin à 11.00 sur 80m et tous les mois avec un petit journal tout simple et sans prétention : ''On the Air''. Il était stencilé sur du papier assez grossier, économie oblige. Ce petit journal donnait des quantités d'infos et à la fin, il y avait les petites annonces que nous dévorions en espérant trouver un ''coup formidable'' ou l'objet de nos rêves. Une époque finalement pas si désagréable. Vous ne trouvez pas ?

Cher oms,

Comme vous le savez, notre vice-président francophone nous a quitté (jean-claude renard - on5th ) nous avions souvent de longues conversations téléphoniques le soir, et son souhait le plus cher était de remettre un qso en route le dimanche matin pour retrouver tous les oms surl'air.

Ce projet je vais le mettre en route à partir de ce dimanche 05/08/2007 en mémoire de notre ami jeanclaude qui y tenait tant .

J'espère retrouver de nombreux oms sur la fréquence de 3624 le dimanche matin à partir de 10h00 locale

73 à tous

Robert on4ldl, DM du Hainaut

Sites à visiter : http://www.on5cft.be http://www.on4ldl.be http://www.thn.uba.be

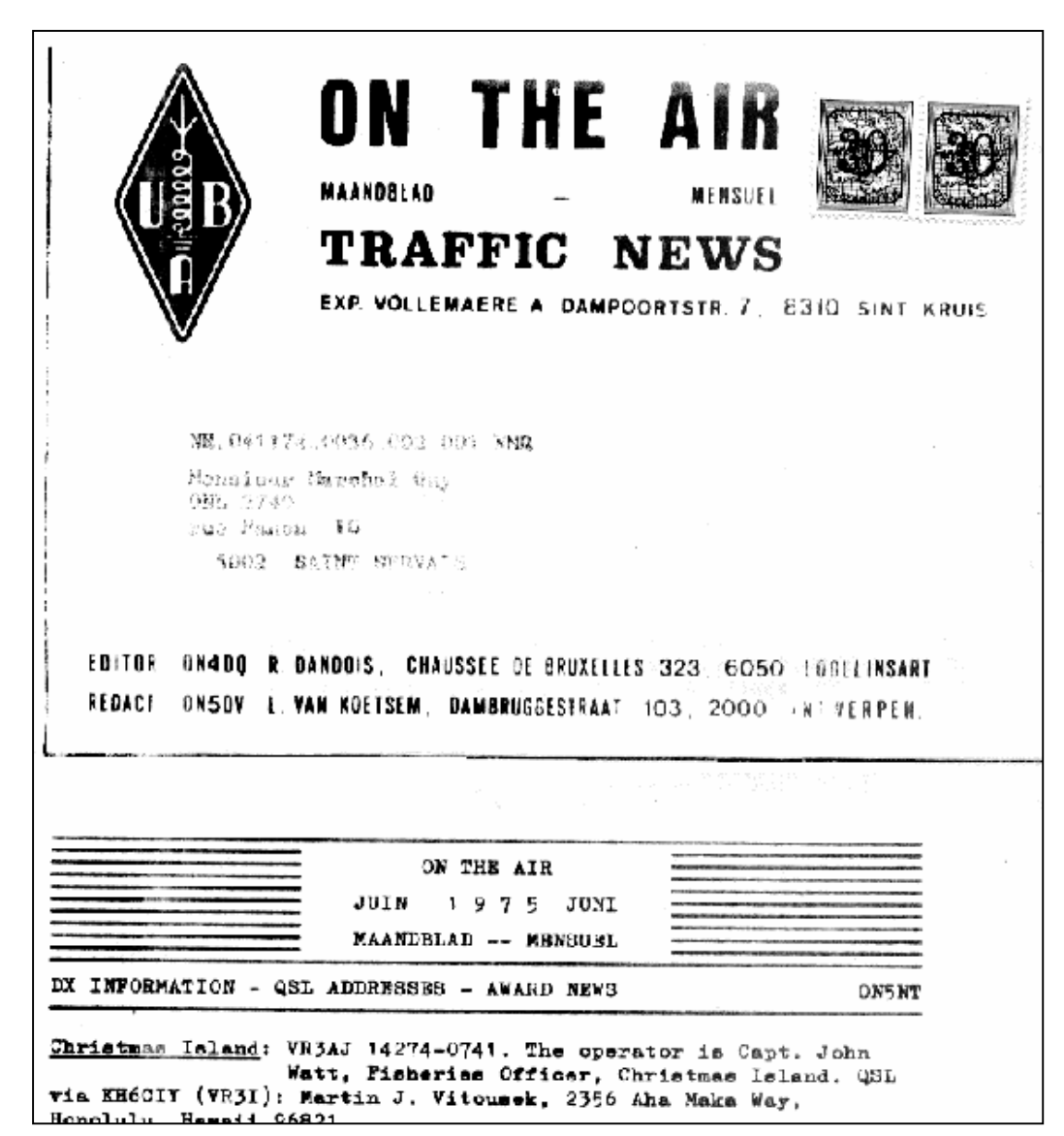

## UN TUNER POUR ANTENNE CANNE-À-PÊCHE

Le mois passé, nous vous décrivions une réalisation d'Olivier ON4ZO. Nous vous parlions aussi de cannes-àpêche en fibre de verre à bon marché. Cet accessoire primordial pour le pêcheur peut aussi nous être d'une grande utilité si nous y enroulons plus ou moins légèrement un fil de quelques mètres. On aura alors un rendement fort acceptable au départ d'une chambre d'hôtel ou d'un appartement.

Voici un coupleur spécifiquement étudié pour ce type d'antenne. Il couvre les bandes de 20, 30 et 40m qui sont les plus utilisées en portable/vacances. La puissance admissible en toute sécurité est celle dévolue au QRP et aux ON3, soit 10W. Plus est possible, sous certaines conditions mais à vos risques et périls. Cela dépend principalement de la rigidité du diélectrique (la tension de percement par un arc électrique de la feuille de polyéthylène qui sépare les lames des CV). Que ceux qui n'ont pas les CV adéquats à disposition ne se désespèrent pas : dans un ou deux mois, nous en décrirons un autre plus perfectionné mais un peu moins économique (puisqu'il il faudra acheter les CV) : un kit est en développement et sera diffusé par Gérard ON4KIW.

Celui dont il est question dans ce numéro est basé sur un coupleur d'antenne CB. Il pourra accorder un fil d'une longueur de 1m à l'infini sauf sur 20m où, curieusement, un fil de 2,5m ne permet pas l'accord. Sous certaines conditions, un accord peut aussi être trouvé aussi sur 17m.

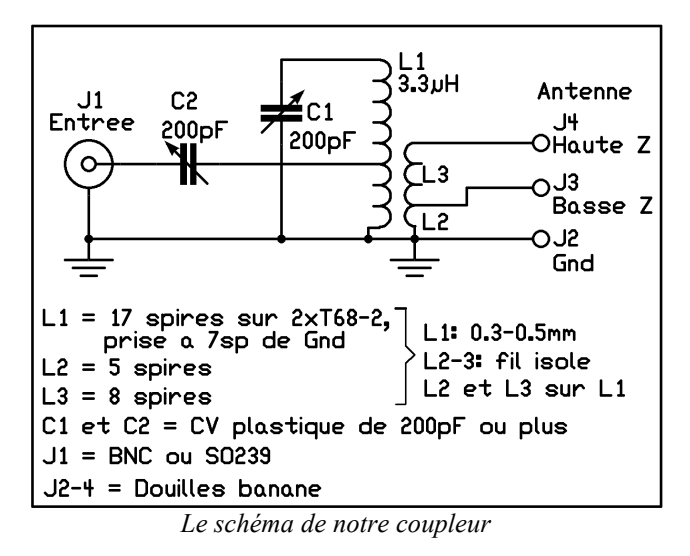

### Le principe

C'est "un demi Z-Match". Cela réduit le nombre de bandes couvertes mais on peut se contenter de CV récupérés sur un tuner CB ou un récepteur AM défunt. Nous avons tous de ces petits condensateurs en plastique blanc. Les deux cages présentent des valeurs fortement différentes (souvent 65 et 170pF). Leur emploi dans un Z-Match est donc exclus car il faut deux cages de valeur identique ou, au moins, fort proche. Par contre, en les jumelant, on obtient une valeur acceptable.

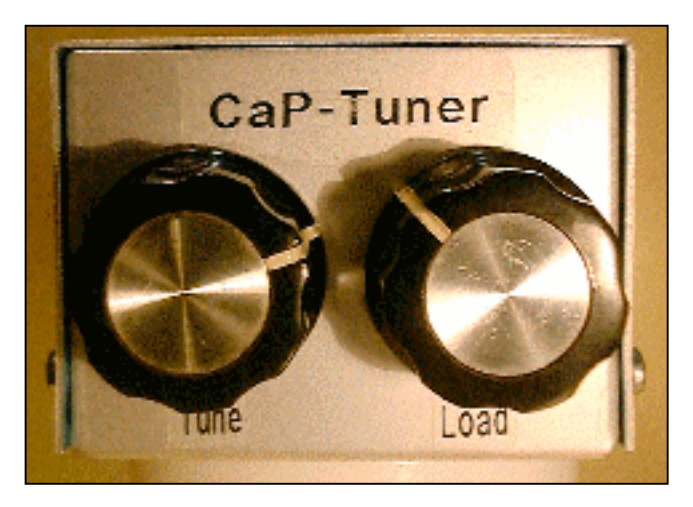

### Réalisation

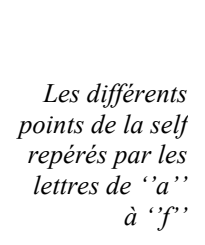

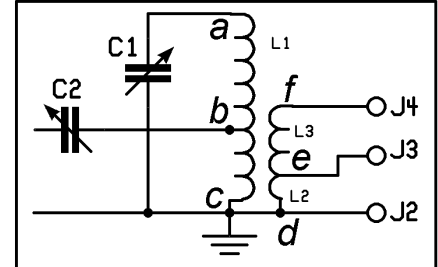

Nous avons pris des photos précises qui illustreront beaucoup mieux le sujet qu'un long discours.

#### La self

C'est le travail le plus ardu ou plutôt le plus contraignant. Pourtant, il ne présente pas de vraies difficultés.

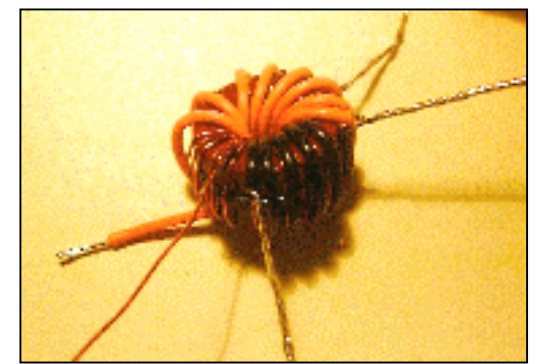

Le support est composé de deux tores Amidon en poudre de fer, type T68-2. Vous les collerez ensemble à la cyanolite ("Super Glue"). Comme les antennes que vous utiliserez pourront être d'impédances très variées allant d'une douzaine d'ohm pour un fil de 2m sur la bande des 40m jusqu'à 2Kohms avec un fil de 5m sur la bande des 20m, il faudra s'attendre aussi bien à des courants que des tensions élevés. Nous aurons, dans le premier cas, un courant moyen de 1A sous 10W et, dans le second, une

tension de 200 volts crête, toujours sous 10W. Nous risquons bien la saturation du "fer" avec, comme conséquence, un échauffement de la matière qui fera baisser sa perméabilité et, de là, l'inductance du bobinage. D'où désaccord du circuit. Cela peut produire une distorsion de l'onde qui se traduira par des harmoniques. Celles-ci sont très bien mises en valeur par les téléviseurs du quartier...

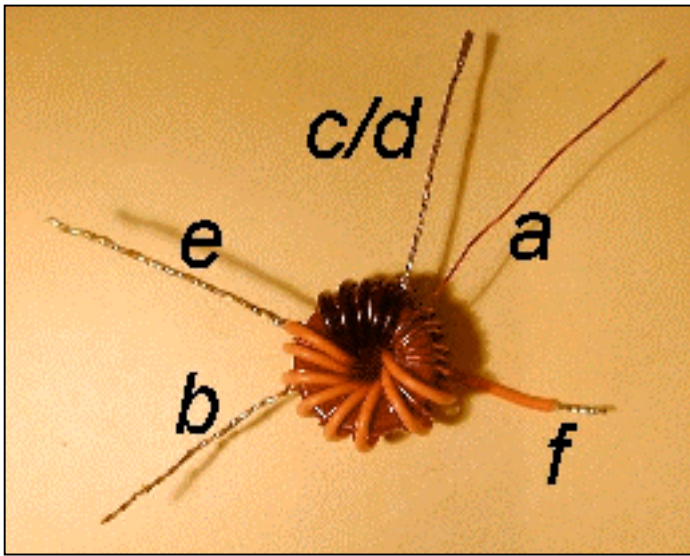

Pour le bobinage, vous utiliserez du fil récupéré sur un transfo ou un relais. Son diamètre devra se situer entre 0,3 et 0,6mm. La valeur la plus pratique sera 0,5mm. Vous en trouverez sur les bobines de déflexions ou celle de démagnétisation des anciens téléviseurs -pour autant qu'elles ne soient pas noyées dans la résine.

- Commencez par couper une longueur de 36cm. Passez le fil dans le tore en laissant une "queue" de 5cm. Celle-ci correspondra au point "a" du bobinage. Bobinez serré en faisant passer le fil encore 10 fois dans le tore. Il y aura donc 11 passages au total. Il devrait vous rester un bout de 5cm qui correspondra au point "b" du bobinage. Coupez le fil pour qu'il ne reste que 5cm. Dénudez-le soigneusement sur 4,5cm environ.
- Coupez une longueur de 27cm et dénudez une de ses extrémité sur 4,5cm également. Torsadez ce fil avec la queue dénudée de celui que vous avez déjà bobiné afin de continuer le bobinage du point b au point c. Soudez les deux fils torsadés ensemble sur toute la longueur dénudée. Ce deuxième brin est donc devenu la continuation de celui que vous avez déjà bobiné. Passez 7 fois le

fil dans le tore pour arriver au point c. Coupez le fil pour qu'il ne reste que 5cm. Dénudez-le soigneusement sur 4,5cm environ. Répartissez le fil sur toute la circonférence du tore. L1 est terminée.

- Coupez 22cm de fil de câblage isolé sous gaine PVC de couleur au choix et dénudez 4,5cm d'une extrémité que vous torsaderez avec le fil restant de L1. Ce fil constituera L2 au point C/D. Maintenant vous bobinerez "en marche arrière" ; c'est à dire toujours dans le même sens mais en reculant. Vous recouvrirez

donc les spires déjà faites. Passez ce fil 5 fois dans le tore en serrant bien. Faites votre possible pour les spires du gros fil s'intercalent entre les spires du fil fin de L1. Coupez le fil pour qu'il ne reste que 5cm. Dénudez-le soigneusement sur 4,5cm environ. Nous sommes arrivés au point e.

- Coupez 32cm de fil de câblage isolé sous gaine PVC de couleur au choix et dénudez 4,5cm d'une extrémité que vous torsaderez avec le fil restant de L2. Ce fil constituera L3. Passez le fil 8 fois dans le tore en serrant bien. Intercalez le gros fil entre les spires de L1. Nous sommes arrivés au point f.

#### Le coupleur CB recyclé

Enlevez le bobinage d'origine. Placez deux douilles bananes sur la face arrière. Pour cela, percez deux trous au diamètre de l'isolant et fixez-les sans serrer. Une de ces douilles se trouvera à proximité de la SO239 "Antenna". Ce sera la sortie "High Z" ou haute impédance. Placez l'autre prise où cela vous convient : ce sera la prise de terre.

Montez le bobinage comme indiqué au paragraphe suivant.

#### Le boîtier construction maison

Nous avons utilisé un exemplaire de la célèbre série des "Alubox". La face avant est percée aux dimensions des CV. N'oubliez pas que ces CV ont un minuscule col en plastique de 1,5mm de haut. Il faudra percer à son diamètre (généralement 8,5mm). Sinon, lors du serrage des vis, il y aura de la casse au niveau du flasque en plastique blanc-crème.

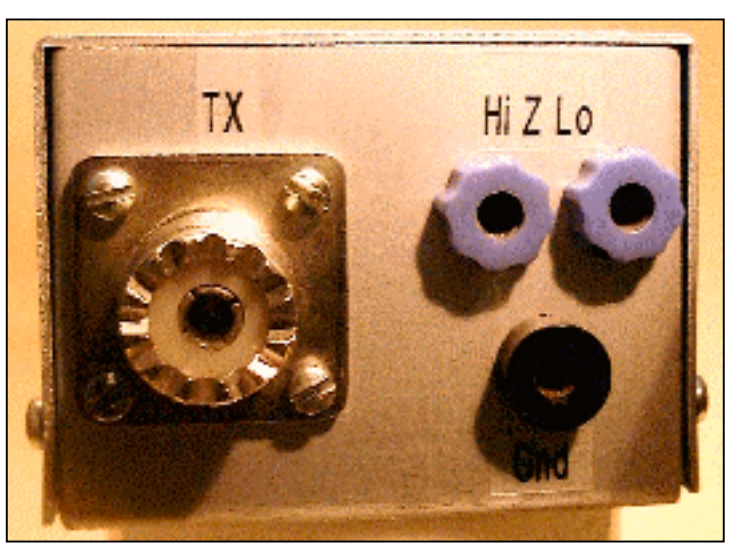

Sur la face arrière, percez les trous nécessaires à la fixation d'une SO239 et de trois prises bananes. Voyez la photo ci-dessus. Montez tous ces composants. Celles-ci comportent un isolant en deux pièces se recouvrant. C'est au diamètre du canon qui est recouvert par la pièce du bas qu'il faudra percer afin que cette douille soit isolée du métal. Dans la vis du haut de la SO239, vers le centre du boîtier, insérez une cosse à souder.

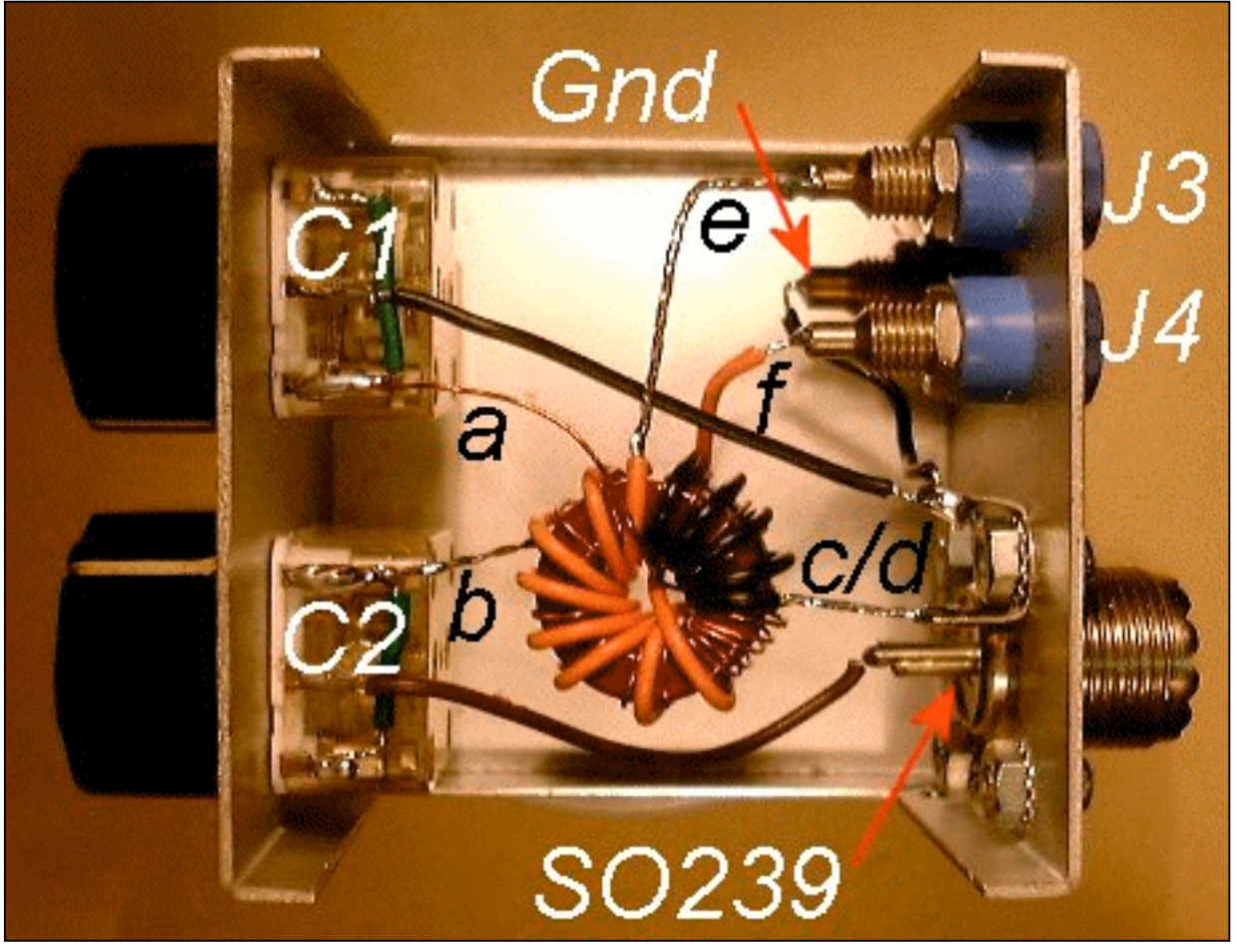

#### Les soudures

- Soudez un fil de court-circuit isolé entre les lamelles extérieures des CV. Celles-ci sont raccordées aux stators.

- Soudez un fil entre la prise de terre (J2) et la cosse à souder fixée sur la SO239.
- Positionnez le tore "en l'air" entre les prises et les CV. Etudiez bien son emplacement afin qu'aucun fil ne soit trop court. Vérifiez que les fils tombent au bon endroit et n'hésitez pas à leur faire "faire du chemin" pour arriver à leur destination. Ce sera le cas de "a" et de "f". Il faudra aussi raccourcir certains fils. Ne le faites qu'au moment de les souder.
- Soudez les fils "c/d" (le fil émaillé et le fil isolé qui sont torsadés ensembles) à la cosse de masse. Il faudra les raccourcir.
- Soudez le fil venant du point "e" et constitué de la jonction des deux fils isolés PVC (donc de L2 et L3) à la douille banane J3. Dans le cas d'un coupleur CB recyclé, ce sera la broche centrale de la SO239 de sortie marquée "Antenna"
- Soudez le fil "b" à une des lamelles du CV C2. Il faudra aussi le raccourcir
- Raccourcissez le fil "a" à une longueur adéquate et dénudez-le sur 8mm. Soudez-le à une des lamelles extérieures du CV C1

D'autres vues pour vous aider à la réalisation :

Vue des CV

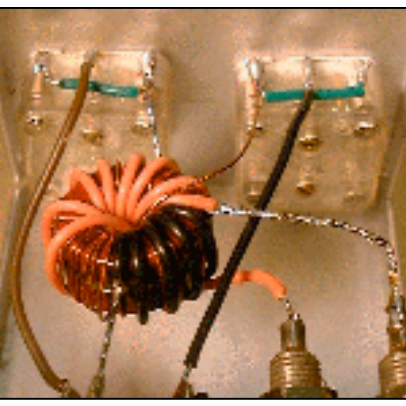

vue des prises à l'arrière

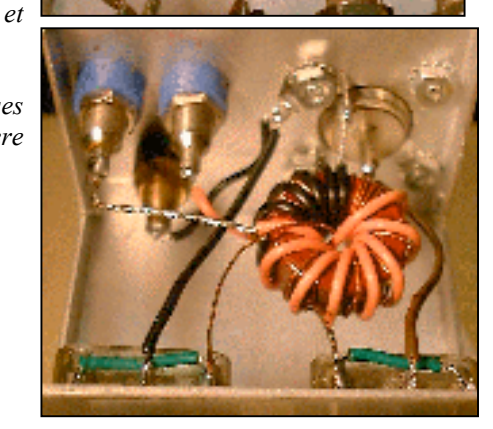

- Soudez le fil restant de L3, soit venant du point "f", à la prise banane J4 après l'avoir dénudé sur 5mm.
- Soudez un fil entre la lamelle centrale de C1 et la cosse à souder de masse

- Soudez un fil entre la cosse centrale de C2 et la broche centrale de la SO239.

#### Marquage

Au choix :

Le CV C1 portera le label de "Tune", "Tuning" ou "Accord"

Le CV C2 portera le label de "Load", "Loading" ou "Charge"

J1 sera nommée "TX" ou "IN"

J2 sera nommée "Gnd" ou "Terre"

J3 sera nommée "Low Z", "LO Z" ou "Basse Z"

J4 sera nommée "High Z", "Hi Z" ou "Haute Z"

#### Utilisation

Raccordez le TX avec une longueur de coaxial en insérant un TOS-mètre. Du fait de la petite puissance employée, du RG174 conviendra bien. Un TOS-mètre de récupération CB devrait convenir si vous avez au moins 5W. Sinon, il faudra en réaliser un spécifique pour QRP. Une description paraîtra bientôt dans ces pages.

Fixez un fil souple isolé d'au moins 5m si possible en haut de la canne à pêche. Torsadez-le sur toute la hauteur de la canne. 5 spires sont suffisantes. C'est donc très lâche. Si celle-ci est petite, bobinez alors carrément le fil afin de le caser en entier sur la canne. Fixez une fiche banane à son extrémité libre. Enfichez-la dans J3 (Low Z) Passez en émission et réglez alternativement C1 et C2 pour avoir l'accord dans un premier temps, puis un ROS inférieur à 2:1 ensuite. Si vous ne pouvez obtenir un accord valable, déplacez le fil d'antenne en J4 (High Z) et recommencez.

ATTENTION : les peuvent être très pointus !

NOTEZ VOS REGLAGES sur un papier ! Cela vous évitera de tâtonner à l'avenir ou même en cas de changement de bande.

#### Possibilités de ce coupleur

Nous l'avons testé sur toutes les bandes avec toute une série de fils : par bonds de 50cm depuis une longueur de 1m jusque 6,5m. Comme terre : celle de la station ; soit un fil de 30m enterré sous notre G5RV. Sur 30 et 40m : couplage parfait de toutes les longueurs. Sur 20m : aucun accord possible avec 2,5m. Accord parfait au dessus de

4m. En dessous, ROS <2,5:1. Sur 18m : accord possible avec certaines longueurs de fil proches du quart d'onde. Attention toutefois : cela dépend évidemment de la longueur du fil mais aussi beaucoup de la qualité de la terre. Et un autre paramètre d'importance influe terriblement : la capacité maximum du CV qui détermine les performances sur les bandes les plus basses tandis que la capacité minimum a un impact important sur les bandes hautes. C'est à cause de cette capacité résiduelle que le couplage d'un fil de 2,5m ne peut se faire sur 20m.

#### Conclusion

Fixez ce petit coupleur sur la canne à pêche à l'aide de colliers en PVC vissés au fond du boîtier. Il suffit de le clipper pour être QRV en quelques instants. Fixez ensuite la canne à pêche au balcon à l'aide de minuscule sandows fait pour cet usage et que vous trouverez au rayon pêche de certains magasins : stocks américains, bricolage, etc. Comme terre, vous pouvez mettre à profit une rampe de balcon ou l'installation de chauffage central.

A l'hôtel où nous allons habituellement en vacances, le TX se trouve sur le bureau. Le coupleur est posé sur le radiateur et un court fil muni d'une très grosse pince crocodile le raccorde au purgeur. Celui-ci est en laiton nickelé ; il ne faut donc pas chercher une masse métallique nue. Le fil d'antenne est posé sur la canne comme indiqué plus haut mais jusqu'à environ 1m du sol. Il part ensuite horizontalement jusqu'au coupleur dans la chambre. La fenêtre presque complètement fermée empêche nos QSO de s'évader aussi en "BF vocale" jusque sur les balcons environnants.

Quand on nous questionne au sujet de la canne, nous répondons qu'elle est là pour la pêche aux ondes. HI.

Pour toute question, E-mail à mon indicatif @uba.be ou @scarlet.be ou encore @advalvas.be si les deux premiers se soldaient par un échec.

#### Guy ON5FM

PS : j'oubliais : CàP-T (prononcez "cap-ti" à l'anglaise) est l'acronyme (les lecteurs de NMRevue savent ce qu'est un acronyme, HI) de "Canne à Pêche Tuner".

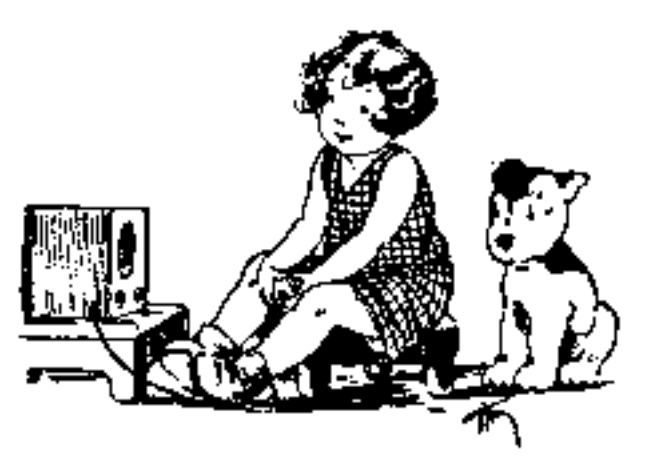

## ON40KS : ACTIVATION À SPY PAR RAC

La section RAC d'Onoz a organisé son activation. Ce fut une réussite, surtout pour une première activité de ce genre pour cette toute jeune section. Voici ce qu'en dit ON3GP dans son compte rendu :

<L' homme de Spy sur les radios du monde. Ce titre en première page de la gazette "Vers l'avenir" annonçait la couleur.

Le club RAC remercie l'ensemble des acteurs qui nous ont aidés pour que cette activation puisse être une énorme réussite. Elle fut aussi une grande réussite tant pour l'association "Les amis de l'homme de Spy" que pour notre club.

C'était la première fois que des radio amateurs combinaient le touristique avec une activité radio. Et pour notre site ... L'homme de Spy "Star du web mondial". Cela a chauffé sur la toile et sur le site du RAC !>

Vous pourrez voir les photos sur le site du RAC http://www.rca-ham.be ainsi que le beau reportage sur le site de Pierre :

#### http://www.roue-

#### libre.be/article.php3?id\_article=115

Il faut regretter le manque d'opérateurs au démarrage malgré les engagements reçus. La station 40m a été brillamment tenue par un OM français ami de RAC et il n'y avait personne pour la station 20m la première demi heure. C'est ON5FM qui a tenu le micro en attendant la relève. Des OM appelés à la rescousse sont venus et les fréquence ne sont pas restées inactives. Il faut toutefois

signaler que la jeune section ne compte que 3 OM Harec,

La station VHF avec ON7MFY au micro. Derrière lui, dans la caravane, la station 40m A sa gauche, on voit le moniteur de la station ATV.

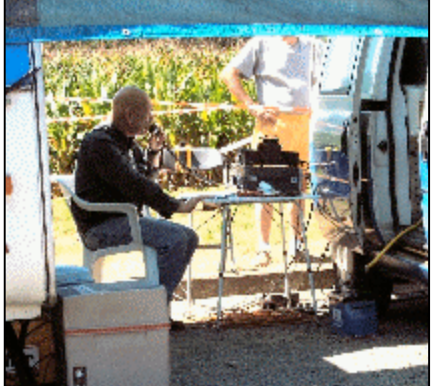

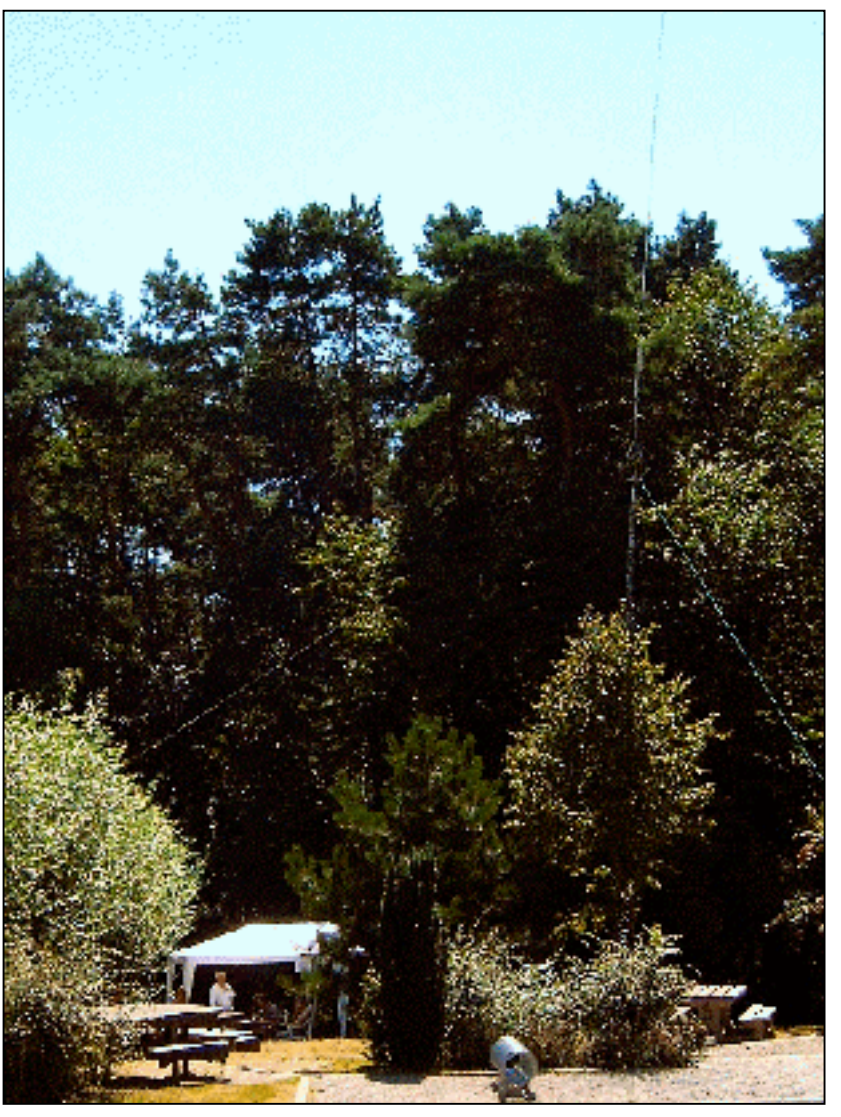

La station 20m. Située sous la tonnelle, au frais, ce fut un régal par cette journée bien ensoleillée. L'antenne est basée sur une demi-onde CB dont on a supprimé les circuits accordés.

le reste étant constitué d'ON3 et d'ONL. Un grand nombre de pays ont été contactés. Voyez le détail sur le site de RAC à ce sujet. Il y a eu un petit souci au niveau de l'influence entre les deux stations HF qui se trouvaient trop proches l'une de l'autre. Cela s'est traduit par des désensibilisations des récepteurs. Pourtant, le 40m était à polarisation horizontale (pas vraiment un V inversé mais plutôt un…accent circonflexe).

> La soirée s'est terminée « en famille ». Lorsque tous les visiteurs sont partis, l'ASBL organisatrice et RAC se sont réunis pour un barbecue monstre mis sur pied par le CM, Jean ON7MFY. Tout le monde a été satisfait de cette journée et la section a déjà été approchée pour d'autres activités de ce type…

ON5FM

Comme chaque année, depuis plus de 10 ans déjà, nous organisons une des plus grandes manifestations de Belgique, à savoir :

## La foire RADIOAMATEUR & INFORMATIQUE de La Louvière le DIMANCHE 30 SEPTEMBRE 2007 13 ème édition website : www.on6ll.be

Dès 9h, les nombreux visiteurs (2000 entrées) ont la possibilités d'acquérir du matériel Radio et Informatique aux divers stands des exposants présents.

Plus de 3200m², mis à la disposition des vendeurs (professionnel ou privé) en provenance de Belgique, Angleterre, Hollande, Allemagne et France.

Profitez de l'occasion pour vous faire connaître, vendre vos produits et/ou vous défaire d'ancien matériel : fin de stock, déclassé, à réviser,…

Les prix des emplacements ne sont pas très élevés aussi contactez nous via Email michel.dewyngaert@skynet.be, par FAX 064/84 95 97 ou par téléphone 064/84 95 96

Les réservations en ligne sont possibles sur notre site : www.on6ll.be

### Facilités:

- Les vendeurs peuvent installer le matériel dès le samedi 13h (un gardiennage est assuré la nuit).

- Les vendeurs peuvent approcher des tables avec les voitures pour décharger leur matériel.
- Le parking jouxte les halls ce qui rend l'accès aisé pour les visiteurs.

- Il y a des possibilités de restauration dans les halls et à l'entrée : sandwichs, friterie,...

- Un bar aux prix modérés permet d'apprécier les bières régionales, du vin, du café et des patisseries.

- Les halls ne sont pas très éloignés de la ville et on peut même s'y rendre à pieds.

- Les vendeurs ou les visiteurs qui veulent camper la veille peuvent le faire sur le parking ou dans les halls libres, nous pouvons vous fournir l'électricité.

Petite description de la route pour venir à la LA LOUVIERE EXPO

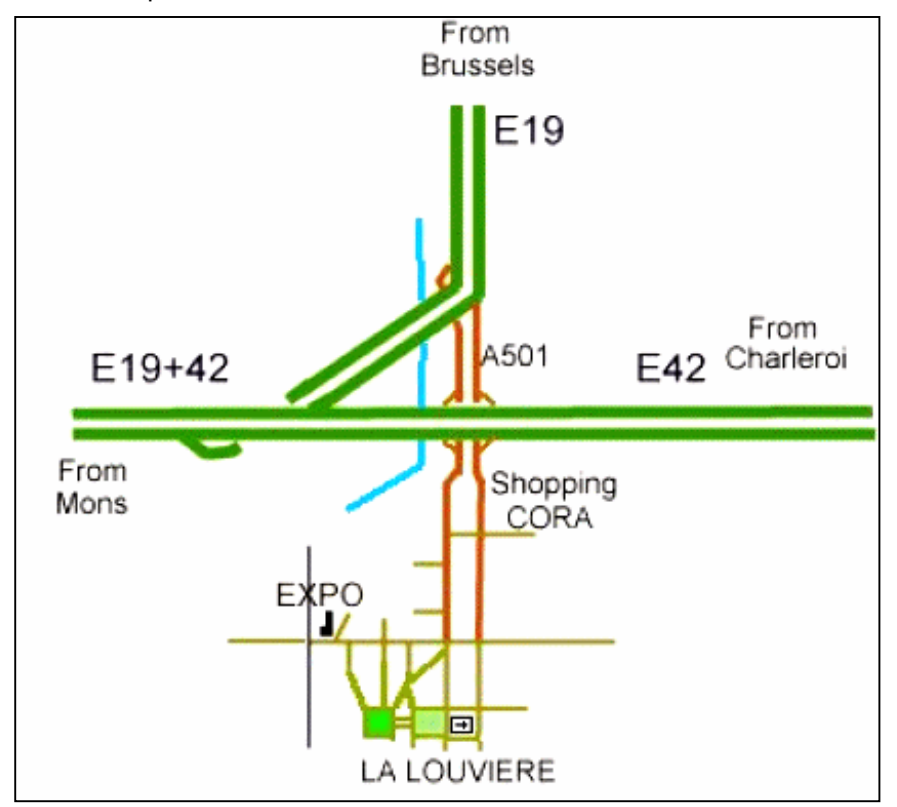

## BROCANTE RADIOAMATEUR TRADITIONNELLE DU BRABANT

## Dimanche 11 Novembre 2007 à Evere .

## ORGANISÉE PAR LA SECTION UBA-RCB ET RADIO-CLUB DE BRUXELLES ASBL DANS SES LOCAUX DE L'ATHÉNÉE ROYAL, RUE C.PERMEKE À EVERE, À 500 MÈTRES DU MAGASIN « CARREFOUR » (EX-GB) D'EVERE.

Heures d'ouverture : Exposants à partir de 09H00. Visiteurs à partir de 10H00 jusqu'à 16 H. Petite restauration sur place Accès facile aux salles pour les exposants avec plus de 100 tables à disposition. Un parking gratuit important est réservé aux exposants et visiteurs.

## Inscription et réservation :

ON4LW , Denis, P.S. tel :02 /216 42 66 ( après 18h) e-mail on4lw@uba.be ON4AY, Alex, tel:02/726 70 86 e-mail : on4ay1@skynet.be ON1KUB, Luc GSM :O475/48 71 72

## LES OM EN VACANCES

## ON4XMJ

Xavier est en vacances à Salou (Espagne) avec sa station habituelle, c'est à dire Icom 703 et G5RV 1/2.

### En phonie

Il nous donne rendez-vous d'abord sur 28.550, car dans cette bande si la propa est là, les signaux sont souvent qro et de plus il y a moins de qrm que sur 20 mètres ! Si pas ou peu propa, on bascule sur 14.150.

Les heures et les fréquences ( + ou - QRM ) :

Du 17/08 au 29/08 : 28.550 ou 14.150, à 13h30 et 20h00. NB : il est tip-top à l'heure, réglé sur DCF77 hi !

Ecoutez donc 2 ou 3 minutes sur 28.550 et si peu ou pas propa, QSY sur 14.150.

## En APRS

La balise de sa voiture fonctionnera quasi en permanence. Regardez sa position sur le réseau vhf 144.800 ou sur le net via le site de ON4RAC (www.rca-ham.be) ou tapez dans un moteur de recherche (google...) ON4XMJ-9. N'oubliez pas, il est en QRP, tendez bien l'oreille ...

## ON4KIW

Gérard sera en QSY en Espagne également mais dans le nord du 25/08 au 05/09 sur 14.150MHz +/- QRM. Sked phonie entre 20h00 et 21h00 locales.

## ON5FM

Sur l'air à 14h00 et 19h00 sur 14.150 +/- QRM avec le MFJ 9420, TRX phonie QRP décrit dans le précédent NMRevue et une antenne canne-à-pêche de 4m munie du coupleur décrit dans ce numéro. Bien qu'il sera logé au quatrième et dernier étage de l'hôtel les possibilités de QSO ne seront pas garanties car le QRM est très élevé suite aux entreprises et néons environnants (parfois S7 à S9 !)

Vous serez tenus au courant si besoin via la liste NMRevue.

## LES JEUX DE NMREVUE

## Le composant mystère de juillet

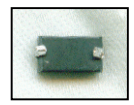

Le composant de ce mois est assez courant mais vous n'avez pas l'habitude de le voir sous cette forme. Il faudra vous y faire, c'est l'avenir… C'est ce que nous écrivions le

mois passé à propos de la ''puce'' d'une carte bancaire. Et bien, c'est un peu la même chose ce mois-ci : le composant est une perle en ferrite à haute perméabilité qui a la même fonction que ces gros tubes gris qu'on rencontre dans les alimentations à découpage ou les moniteurs. Il est simplement miniaturisé. Il est traversé par une languette métallique qui est repliée sous le tube afin d'être ''CMS''. Ce composant est bien pratique et nous vous engageons à conserver ceux que vous trouverez : en cas de problèmes d'accrochage dans un montage, il suffit de couper le strap adéquat et d'y souder cette perle.

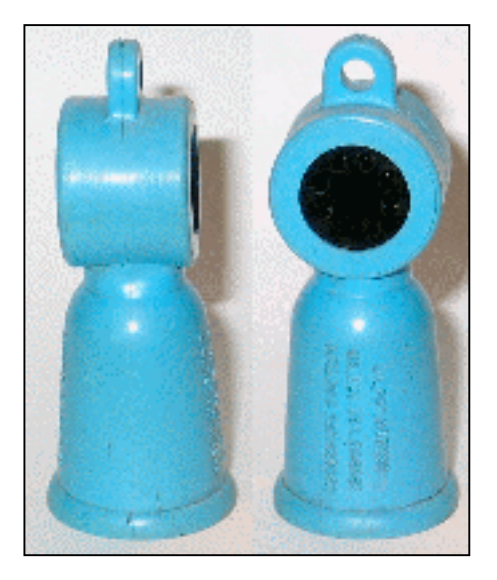

Personne n'a trouvé la solution.

## LE COMPOSANT MYSTÈRE D'AOÛT

Il nous a été proposé par Etienne ON4KEN et son père ON5NI. Cet objet est en caoutchouc (bleu). Indice 1 : les anciens l'ont probablement connu et utilisé. Indice 2 : il est toujours d'actualité mais pas pour tout le monde.

Bonne chasse. Réponse à l'E-adresse de la revue.

## L'acronyme

Voici la solution des deux acronymes du mois passé :

- 1) CD-ROM : Compact Disc Read only memory
- 2) CGA : Color Graphics Adapter (320x200 pixels) 4 colors or (640x200) 2 colors

Personne n'a trouvé la solution

Le CD a été inventé il y a 25 ans. A noter qu'à cette époque, le Vidéo-disque, ancêtre du DVD, était déjà là. Le CD-ROM n'est jamais qu'une forme différente de CD mais comme dans la version musicale, les datas sont numériques. Le CD-ROM est simplement conçu sur le principe des disquettes et des disques durs.

Le CGA est une norme graphique couleur, la première à avoir eu un vrai succès commercial. Il faut signaler que le CGA est full numérique alors que le VGA actuel est ... analogique !

### Les acronymes d'août

Que signifient CMOS et CPU ? Hé oui, nous utilisons tous des circuit intégrés C-MOS. D'ailleurs, tous les microprocesseurs sont conçus selon ce principe. Microprocesseur qui se dit CPU en abrégé… Qui peut dire ce que signifient ces abréviations ?

Réponse à NMRevue via uba.be

## LE DÉPANNAGE

### La panne de juillet

Plusieurs OM ont trouvé. Il s'agit de Henri F8BK, Etienne ON4KEN, André ON3SA et Christian ON3CGI (et d'autres dont je n'ai pas noté le call, sri) qui nous envoie ce petit mot :

<Le condensateur électrolytique C31 est monté à l'envers. Dès que l'alimentation est connectée, la couche d'alumine faisant office de diélectrique (sur l'anode) est progressivement détruite. Il s'en suit un courant de fuite  $de + en + important$ , entraînant une destruction  $de + en$ + rapide du diélectrique, etc... Lorsque le courant de

fuite devient trop important (claquage), l'alimentation le perçoit comme un court-circuit et se met en sécurité. > Encore une fois, voilà un ON3 qui a bien profité des cours. C'est tout à l'honneur de leur prof, ON7SI

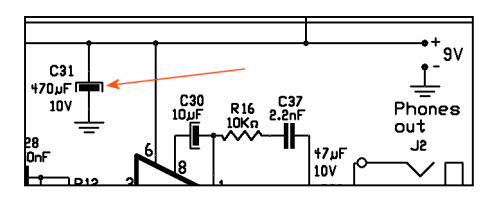

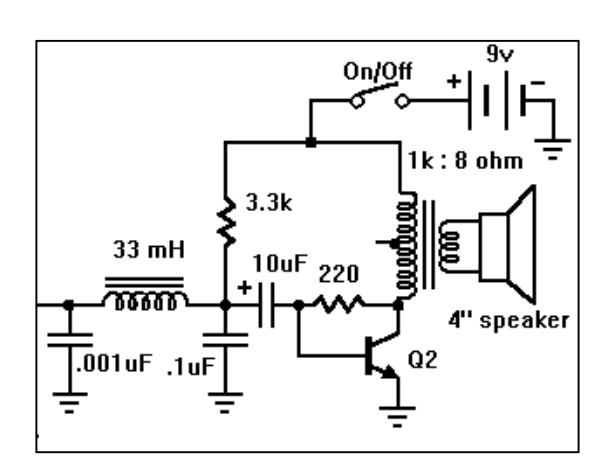

## LA PANNE D'AOÛT

Un peu plus difficile car des OM se sont plaint de ce que c'était vraiment trop simple.

### Symptômes

Il s'agit de l'étage BF d'un récepteur reflex. Le récepteur fonctionne normalement mais après quelques secondes, le courant consommé est élevé et la pile chauffe. Le son est très distordu.

Indice : C'est une erreur à la construction. Réponse à NMRevue via uba.be.

ON5FM

## LE PROJET DE SECTION

Nous en avons discuté en seconde partie de la réunion de la section. Des feuilles reprenant le schéma reproduit à la page suivante (mais à un stade moins avancé) ont été distribuées et les OM ont pu l'examiner à l'aise. Tous les étages de l'appareil ont été vus en détail. De très nombreuses questions ont été posées, preuve de l'intérêt que ce projet suscite et qui a été corroborée par le fait que personne n'a quitté la salle de réunion avant la fin.

Les OM ont relevé assez bien d'erreurs et, un comble, même ON5FM en a trouvé ! HI. Des suggestions ont aussi été faites. Ce projet semble avoir de l'avenir et si tout se passe bien, il aura des descendants.

Page suivante : le schéma est à un stade assez avancé déjà. Il reste des circuits à calculer. D'autre part, il n'est pas dit qu'il n'y aura pas de modification à apporter plus ou moins en profondeur.

Il y a un changement d'importance : nous avons réussi (la pratique devra toutefois nous le prouver) à inclure la bande des 10m en deux sous-bandes. Pour cela, nous avons du créer un partie moyenne fréquence à deux bandes : la première de 5 à 5,5MHz et la seconde de 10 à 11MHz en mettant à profit une particularité de l'oscillateur du NE612 : celle de très bien doubler, de manière interne, sa fréquence sans vraiment de perte de rendement !

Ainsi donc, le VFO oscille de 5 à 5,5MHz mais son harmonique deux est là, à disposition. Il suffit de créer un filtre IF sur cette bande pour mettre en évidence cette IF. Nous utilisons une autre astuce (et il y en a dans ce RX !) qui consiste à raccorder les deux sorties de IC1 aux deux entrées de IC2 en intercalant dans chacunes un filtre différent. Il suffit ensuite de purement court-circuiter le filtre inutile au milieu du passe-bande. Un des circuits oscillants voit son Q tomber à zéro (grâce à la résistance très faible de la diode PIN) et l'autre est désaccordé par le

condensateur de liaison qui vient se mettre en parallèle sur le condensateur d'accord.

Pour recevoir la bande des 10m, il faut un HFO sur 18MHz et un autre sur 40MHz afin de pouvoir employer des quartz bon marché. Cela donne 18MHz +(10 à 11MHz) = 28 à 29MHz et 40 MHz – (10 à 11MHz) = 30 à 29MHz. Avantage : quand vous arrivez en bout de sousbande, il suffit de commuter la suivante et vous continuez le tuning là où vous l'aviez laissé. Plus besoin de ''rembobiner'' le VFO pour aller à l'autre bout. Il y a bien entendu inversion de bande latérale mais sur un DSB, cela n'a pas d'importance. Et de toute façon, la première rencontrée sera la même que sur l'autre sousbande car le sens de tuning est aussi inversé.

Le HFO a un XTAL à 18 et un autre à 20MHz : ce dernier sera doublé de la même manière que pour le VFO. Seulement, l'inclusion du 10m impose un commutateur à 6 positions. Il fallait changer le circuit du HFO. Nous avons décidé de mettre un oscillateur à quartz supplémentaire pour cette fonction. L'oscillateur Colpitts du NE612 devra fonctionner de 9 à 20 MHz mais cela devrait aller. On croise les doigts. Sinon, il faudra un autre oscillateur extérieur sur 9MHz. Mais nos expérimentations passées nous font croire que cela fonctionnera. D'autant plus que les quartz ''informatiques'' sont nerveux.

Suite au prochain numéro. Pour le moment, la priorité est de terminer NMRevue et de rédiger le dossier d'acceptation du projet par le comité de l'UBA car samedi qui vient, ce sera QSY en EA3 pour 15 jours.

Toutes suggestions et remarques seront évidemment les très bienvenues. Pour contacter ON5FM, voyez la page 2, à gauche de la table des matières.

ON5FM

Ne vous laissez pas gagner par le découragement au vu du schéma. Il est certes complexe mais pas plus que beaucoup de kits. Celui que vous aurez sous les yeux au moment de la réalisation sera bien moins rébarbatif. De plus, il y aura une équipe pour vous aider et nous examinerons tous les cas lors des réunions mensuelles.

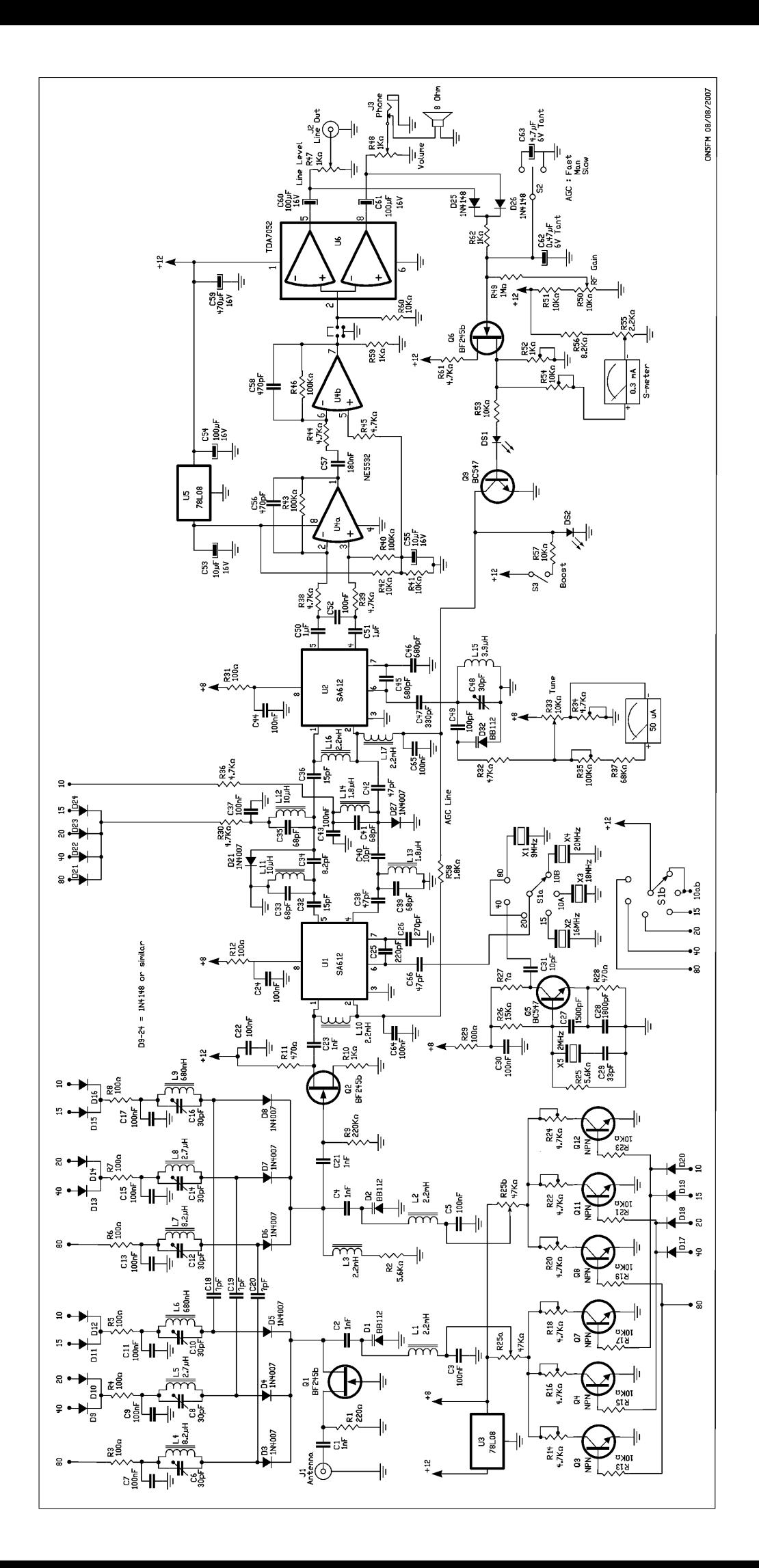

## NMRevue n°40 Mai 2007

Pierre ON3CVF nous a proposé de rédiger chaque mois un agenda des activités radioamateurs. Ce que nous avons accepté avec empressement car cela apportera un plus incontestable à votre revue ! Nous devons tous lui en être reconnaissant. L'article que nous a envoyé Pierre était de conception magnifique mais nous avons dû le réduire en qualité de présentation car il était trop volumineux et peu adapté à une publication papier telle que cette revue. Nous sommes franchement désolés d'avoir dénaturé son œuvre toute en couleurs flamboyantes et images les plus affriolantes. Mais la cartouche couleur de votre imprimante aurait pris un rude coup (au prix où est ce précieux liquide… !). D'autre part, une impression en noir et blanc simple devenait particulièrement fade et parfois difficilement lisible. Nous devions choisir entre le respect du lecteur et le respect de l'œuvre. Néanmoins, une telle qualité de travail ne peut être perdue. Nous envisageons donc de demander sa publication sur le site de la section où elle sera parfaitement dans son élément sous sa présentation d'origine.

## L'agenda des activités radioamateurs Pour le mois de septembre 2007

73 QRO aux OM's,

Ce premier agenda a été créé sous l'impulsion de notre ami Guy de ON5FM. Toutes les informations ont été glanées à gauche et à droite… Mais à 90 %, elles proviennent de différents sites OM's tant ON qu'étrangers ! Bonne lecture et bon trafic !

73/72 de ON3CVF (<Son Call>@UBA.BE)

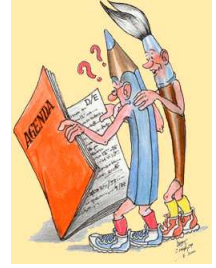

## **DX Operations**

#### Du 01 septembre au 03 septembre :

Activation depuis le Lichtenstein par IZ2PDX, IW2NEF en HF, 2 m même en 70Mhz. Qsl direct ou buro. (http://www.425dxn.org)

--------------------

#### Du 01 septembre au 08 septembre :

Activation depuis Aruba par W3BTX, W3TEF du 160 m au 6 m en CW et SSB. Commémoration des attentats du 11 septembre.

#### Du 03 septembre au 07 septembre :

Activation depuis l'Ile de Jersey par G7VJR M0BLF M0TDG G3ZAY depuis " Les Minquiers " (EU-099) pour 48 hs; QSL OK via Buro ou direct ou via GH6UW/p (http://www.425dxn.org)

#### Du 06 septembre au 10 septembre :

Activation depuis l'Ile de Man par DF1LON en HF (CW SSB) QSL via MD0LON

#### Du 07 septembre au 09 septembre :

Activation depuis l'Alaska par K6VVA qui sera en K6VVA/KL7 depuis l'Ile de Revillagigedo (NA-041) du 40 au 17m le plus souvent en CW; et QRV pour le « CW Sprint Contest » QTH is Alaskan Revillagigedo, not Mexican !

#### Du 08 septembre au 10 octobre :

Activation depuis Malte par un PA group du 80 au 6m et aussi avec le call personnel 9H20 (QSL via PB9ZR ); "nine hotel twenty" sera l'indicatif spécial pour les « 20th year of PA activity fm Malta »

#### Du 12 septembre au 18 septembre

Activation depuis St Pierre & Miquelon par W9ILY et K9MDO avec le call FP/call du 80 au 10m souvent en SSB, RTTY et PSK

QSL: FP/W9ILY via LotW, Buro, ou direct; FP/K9MDO via Buro ou direct

#### Du 14 septembre au 27 septembre

ON7YK sera actif depuis la Gambie du 80 au 6 m SSB (bourbon@avaya.com)

#### Du 15 septembre au 22 septembre

ON6ZK sera actif depuis l'Espagne (EA) souvent sur le 20 et 17 m en SSB.

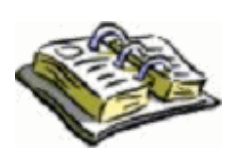

#### Du 24 septembre au 28 septembre

Activation depuis Monaco pour ON5NT (3A/) qui sera opérationnel pour les vacances.

#### Du 26 septembre au 9 octobre

Activation depuis le Burundi par DL7DF, DK1BT, DL4WK, DL7UFN, DL7UFR et SP3DOI; toutes bandes et tous modes !

#### Du 27 septembre au 14 octobre

Activation depuis Barbade par G3RWL depuis NA-021 du 80 au 10m en CW et digital. QRV for CQ WW DX RTTY --------------------

## Les contests du mois de septembre

Du 01 septembre au 02 septembre Contest sur 144 Mhz pour NRRL, RSGB, VERON, et UBA.

#### Du 01 septembre au 02 septembre

Field Day national SSB en HF (voir www.uba.be hi)

#### Du 08 septembre au 09 septembre

EME Contest pour ARI sur le 50 Mhz Contest ATV pour l'UBA Contest ATV pour VERON sur le 432 Mhz et plus haut

Le 09 septembre Contest sur le 50 et 144 Mhz pour ARI

Le 11 septembre Contest sur le 50 Mhz pour EDR Contest sur le 144 Mhz pour RSGB

Le 16 septembre Contest sur le 50 Mhz pour ARI

Le 17 septembre au 18 septembre Contest sur le 144 et 1296 Mhz pour URE

Le 18 septembre Contest sur 1.3 Ghz pour EDR et RSGB (aussi RSGB sur 2.3 Ghz)

Le 29 et 30 septembre, CQ World Wide DX RTTY Infos sur (http://ng3k.com/Misc/cqr2007.html)

## Les activités de nos amis ON

### Activité ARDF (activité d'orientation) :

Le 22 septembre, ARDF organisée par la section NOL. Notre ami ON4ABZ, attend votre inscription au plus tard à 13h45…

--------------------

Renseignements chez ballings.jean@belgacom.net

## Activités de nos amis de la section de Durnal (www.crd.uba.be)

### Le 08 septembre et 09 septembre

Activation radioamateur à l'occasion des « Journées du Patrimoine Militaire et de l'année Vauban » à la Citadelle de Namur.

Indicatif du jour : OT2B/p en référence BCA NM039. (www.crd.uba.be)

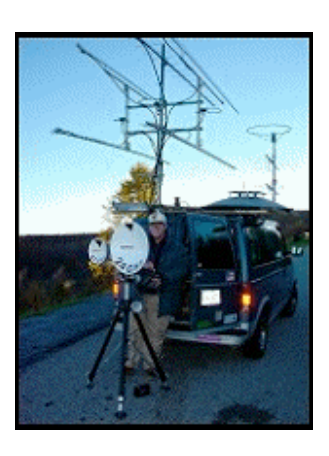

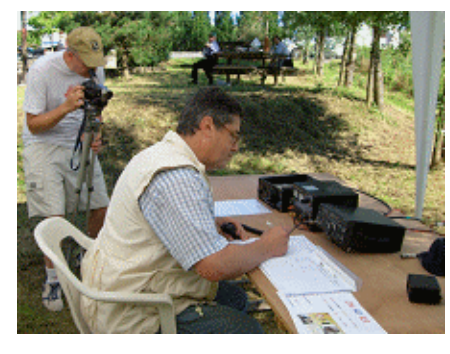

#### Le 29 septembre et 30 septembre

La section de Durnal organise une activation radioamateur à l'occasion du treizième concours d'attelage équestre national de Courrière au Château de la Posterie.

Indicatif du jour : ON13HDR. (www.crd.uba.be)

#### Durant le mois de septembre :

Nos amis de la section BSE (Brabant Est) organise un fieldday à Aische-en-Refail. Mais les dates seraient encore à préciser. Sans doute aux mêmes dates que le fieldday de l'UBA. A vérifier donc !

--------------------

## Les activités de nos amis proches

### Les 15 et 16 septembre

GB2QE sera actif pour le 40ème anniversaire du lancement du paquebot Queen Elisabet II.

Le paquebot est attendu le 16 septembre au matin dans la Baie de SCARBOROUGH à l´occasion de la croisière « autour de la Grande Bretagne » de son 40ème anniversaire.

#### Du 08 septembre au 22 septembre

L'indicatif spécial TM8CDX revient pour le Clipperton DX Club , lors de la 29éme Convention of the famous International DX Club.

Laurent, F8BBL, Alain, F6ENO et André F5AKL activeront TM8CDX en portable depuis le « Pic des Mouches » (loc : JN23tm en Réf SOTA F/CR-142) sur les fréquences 7.032 en CW, 10.118 en CW, 14.060 en CW et 7.068 en SSB Chaque fois en QRP 5w et un dipôle.

#### Du 21 septembre au 30 novembre

Gab, HA3JB, sera SU8BHI depuis Le Caire en activité toutes les bandes HF en CW, RTTY, SSTV, PSK et un peu de SSB.

HA3JB participera aussi aux différents concours RTTY et CW.

#### Au mois de septembre

Nos amis français activent régulièrement, souvent le week-end, les châteaux et les moulins. Mais, ces opérations dépendants souvent du WX, il faut s'informer auprès du site OM www.radioamateur.org ou s'inscrire sur la liste s'y rapportant !

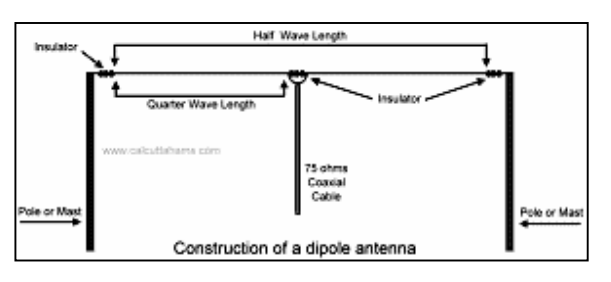

## Les activités hebdomada

Le 1er Réseau du qso des Appareils à Tubes chaque mercredi soir à partir de 21h00 local sur la QRG de 3.633 Khz +ou- svt QRM (www.ON4LDL.BE)

Chaque dimanche vers 10H00, NET Contrôle pour discuter des activités DX prévues lors de la semaine suivante sur 3.630 Khz (www.ON4LDL.BE)

## Les brocantes et expositions

### Le 23 septembre

La section NOL organise sa brocante à Bocholt (9h30 à 14h00).

Renseignements chez http://nol.uba.be/hambeurs.htm

#### Le 30 septembre

La section de La Louvière organise sa traditionnelle « foire radioamateur » Renseignements chez WWW.ON6LL.BE

Et voilà, un premier agenda terminé ! Toutes mes excuses si j'ai oublié certaines activités…

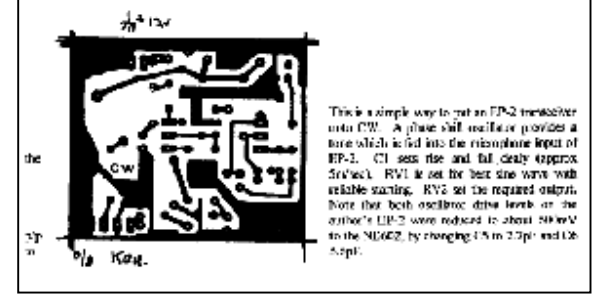

Toutes les idées, pour le faire évoluer, sont les bienvenues … Bonne lecture ! A bientôt sur la fréquence… ou de visu !

73 QRO … bonne bidouille et bons DX !

Pierre, ON3CVF (<Son Call>@UBA.BE)

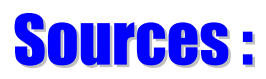

www.uba.be; www.radioamateur.org; www.crd.uba.be ;www.on4ldl.be ; www.roue-libre.be ; www.g3ycc.karoo.net/index.html; www.onham.com (HI) ; www.on4kha.be

Nombreux OM's contactés avec échange de dates d'activités (surtout le week-end…)…

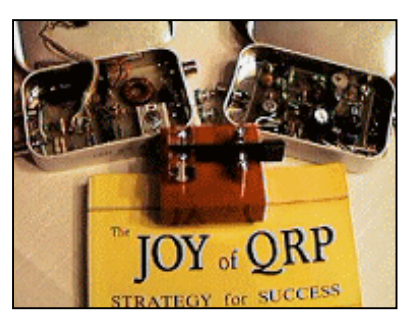

## HIHIHIHIHIHIHIHIHIHIHIHIHIHIHIHIHI

#### DX à Biarritz

Un OM est en vacances à Biarritz car il est aussi amateur de surf. Il a emmené son TX et avait annoncé qu'il tenait à faire des QSO depuis la plage.

#### Le premier QSO :

- Je suis allongé sur le sable avec mon TX à côté de moi alimenté par des cellules solaires. Ici, c'est génial, on a un ciel limpide, il fait super chaud et la mer est splendide avec des vagues de concours ! Tiens, en voilà une qui va me faire regretter de ne pas être sur ma planche de surf ! Elle est formidable, le spot rêvé : longue, constante et stable. Elle avance droite et f… bourgloub-gloub arhgloub... pschiiiii pfuittt ! …

## PETITES ANNONCES

ON5FM cherche un CA3020. Il s'agit d'un petit ampli BF datant des années 70 et fabriqué par RCA. Il se présente en boîtier métallique rond à 9 fils. OK même si récupération désoudée. Il servait aussi à beaucoup d'autres usages car il est assez générique.

Je donne à qui en a l'utilité un CA3028 et un CA3053 neufs. Ces IC sont des amplis différentiels fort utilisés dans les réalisations OM, notamment pour des RX à conversion directe. La revue du G-QRP club, le SPRAT, en regorgeait dans les années 80. On en trouve aussi dans certains kits (Heathkit, notamment, avec le CA3053 sous la ref interne : 442-634).

Guy ON5FM 081/30.75.03 ou <mon call>@scarlet.be, @advalvas.be ou @uba.be